# インターネットを利用した 通信プロトコル利用ガイドライン JX 手順版

# V1.0.0

# インターネット EDI 普及推進協議会

Japan internet EDI Association (JiEDIA)

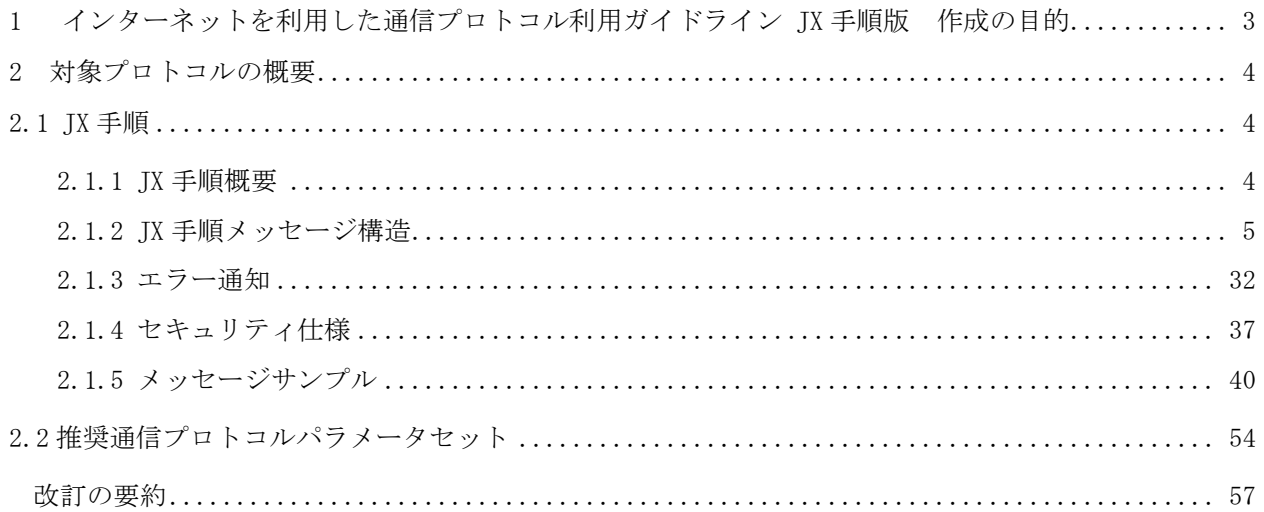

<span id="page-2-0"></span>1 インターネットを利用した通信プロトコル利用ガイドライン JX 手順版 作成の目的 平成 17 年 3 月に財団法人流通システム開発センターよりリリースされた、メッセージ交換ガイドラインを踏襲す る形でより詳細に規定が必要な項目について記述したのが、平成 20 年初版発行、平成 21 年第 2 版発行の「通信プロ トコル標準化に関する調査研究報告書 インターネットを利用した通信プロトコル利用ガイドライン」である。

この度 JX 手順の仕様管理が財団法人流通システム開発センターからインターネット EDI 普及推進協議会 (Japan internet EDI Association(略称:JiEDIA/ジェディア))に移管された。

これに伴い、「インターネットを利用した通信プロトコル利用ガイドライン」から JX 手順にかかる記載を別紙とした のが本書である。

本書の内容は逐次改定を加える予定である。本書を引用する場合は、

「出典:「インターネットを利用した通信プロトコル利用ガイドライン JX 手順版」VX.X.X (インターネット EDI 普及推進協議会)」と出典を明記していただきたい。

<span id="page-3-0"></span>2 対象プロトコルの概要

<span id="page-3-1"></span>2.1 JX 手順

#### <span id="page-3-2"></span>2.1.1 JX 手順概要

ビジネス文書(データ)を転送するための3つのメソッドより構成されるシンプルな通信プロトコルである。

ビジネス文書を転送する仕組みとして SOAP(Simple Object Access Protocol)-RPC(SOAP-Remote Procedure Call) を用い、SOAP を転送するプロトコルとしては、HTTP(HyperText Transfer Protocol)を用いる。

(1)メソッド概要

プロトコルモデルは、クライアントを起点としサーバに対して行う以下の3つのメソッドにより構成される。

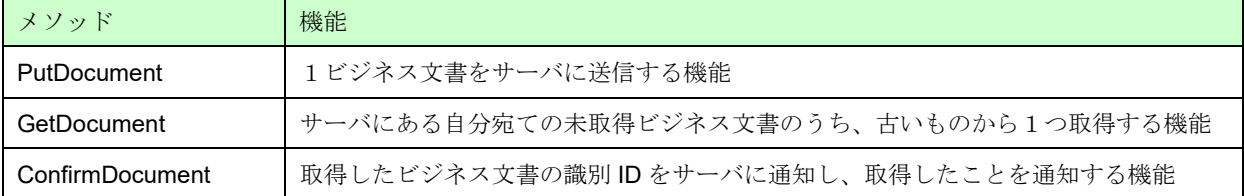

#### 図表 1 JX 手順を構成する3つのメソッド

#### (2)特徴

- サーバヘインターネット経由で接続し、ビジネス文書のアップロードや、ダウンロードを実現する通信プ ロトコル。
- クライアント側は、安価でインターネットに接続できる PC 環境で実現可能。
- 処理の起点はクライアント側であり、クライアントからサーバへの接続により処理が開始され、ビジネス 文書の送信や受信を行う。
- 低コストでインターネット EDI を実現したい企業向け。

#### <span id="page-4-0"></span>2.1.2 JX 手順メッセージ構造

2.1.2.1 シンタックスルール

PutDocument/GetDocument/ConfirmDocument の3つのメソッドは、それぞれ HTTP リクエストと HTTP レスポ ンス毎に以下の6つのメッセージが定義されている。

- PutDocument メッセージ
- PutDocumentResponse メッセージ
- GetDocument メッセージ
- GetDocumentResponse メッセージ
- ConfirmDocument メッセージ
- ConfirmDocumentResponse メッセージ

これらのメッセージの構成は、下図のようになる。

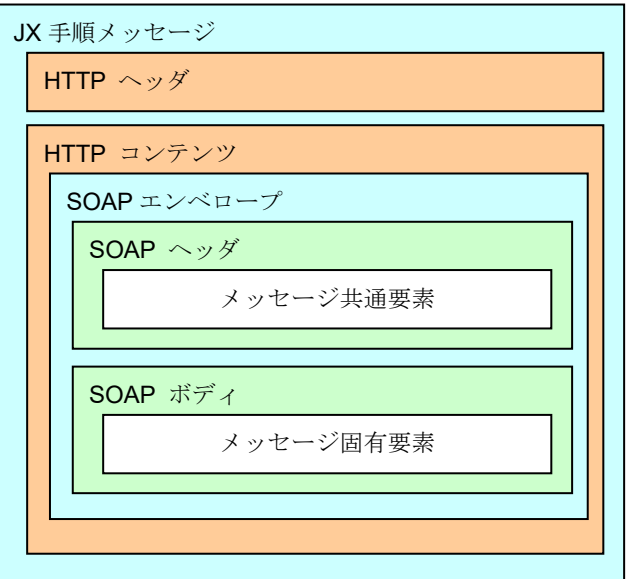

図表 2 メッセージ構成

#### (1) HTTP ヘッダの記述形式

### JX 手順の HTTP ヘッダ仕様は、RFC2616 に準拠する。

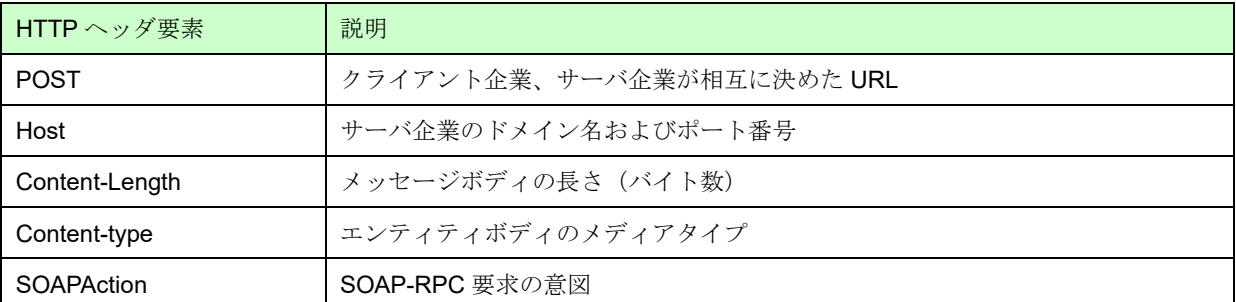

### 図表 3 HTTP ヘッダの記述形式

HTTP ヘッダの具体例を次に示す。

POST /SOAP-RPC HTTP/1.1

Host: www.xxx.co.jp

Content-Length: 1024

Content-Type: text/xml; charset=UTF-8

SOAPAction: "http://www.dsri.jp/edi-bp/2004/jedicos-xml/client-server/PutDocument"

ここに挙げた以外の HTTP ヘッダ要素については、RFC2616 を参照されたい。

(2) SOAP ヘッダの記述形式

SOAP ヘッダ内のメッセージ共通の要素には MessageHeader 要素があり、すべてのメッセージは、 MessageHeader 要素を含む必要がある。

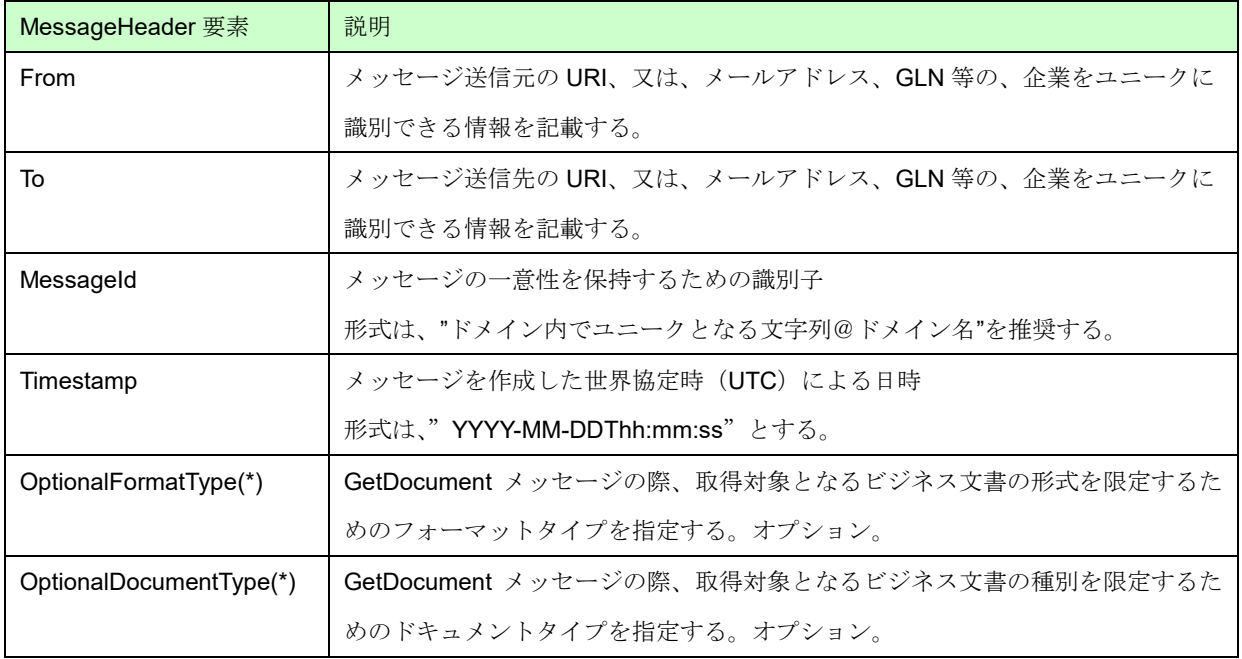

### 図表 4 SOAP ヘッダの記述形式

(\*)OptionalFormatType 要素、OptionalDocumentType 要素の使用上の注意

- ・OptionalFormatType 要素、OptionalDocumentType 要素の両方を指定するか、両方を省略するかのどちらかであ る。片方だけの指定は認めない。
- ・GetDocument の場合にのみ有効となる。GetDocument 以外のリクエストメッセージ、及び、レスポンスメッセー ジの場合は、これらの要素を無視し、機能上に影響しないものとする。
- ・両方を省略した場合の GetDocument は、ビジネス文書の形式と種別を指定しない GetDocument 仕様となる。す なわち自企業宛のすべてのビジネス文書が対象となる。

#### (3) SOAP ボディの記述形式

SOAP ボディ内のメッセージ固有の要素には、以下の要素があり、いずれかの要素が含まれる。

- PutDocument 要素
- PutDocumentResponse 要素
- GetDocument 要素
- GetDocumentResponse 要素
- ConfirmDocument 要素
- ConfirmDocumentResponse 要素

主要な要素の説明を以下に記す。

#### ① PutDocument 要素

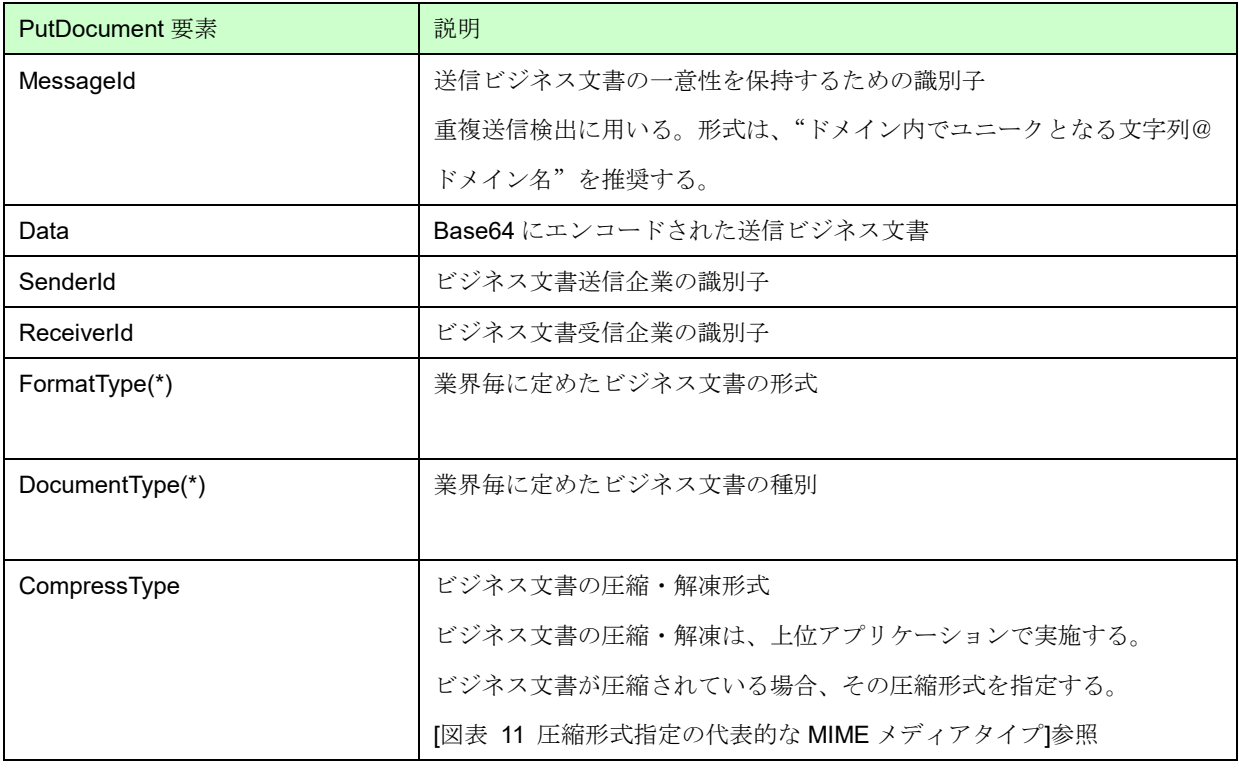

PutDocument 要素は、PutDocument メッセージの SOAP ボディ要素に含まれる。下記の要素を含む。

### 図表 5 PutDocument の要素

(\*)FormatType 要素、DocumentType 要素の使用上の注意

 ・PutDocument メッセージの、FormatType と、DocumentType の両要素の値が、サーバ側で登録されている ものかを確認する。登録がない場合、SOAP Fault を返す。

尚、業界毎に定義しているビジネス文書以外のビジネス文書を交換する場合は、当事者間で事前に使用する ビジネス文書の形式と種別の文字列を決定し、サーバに登録しておくこと。

#### ② PutDocumentResponse 要素

PutDocumentResponse 要素は、PutDocumentResponse メッセージの SOAP ボディ要素に含まれる。下記の要素 を含む。

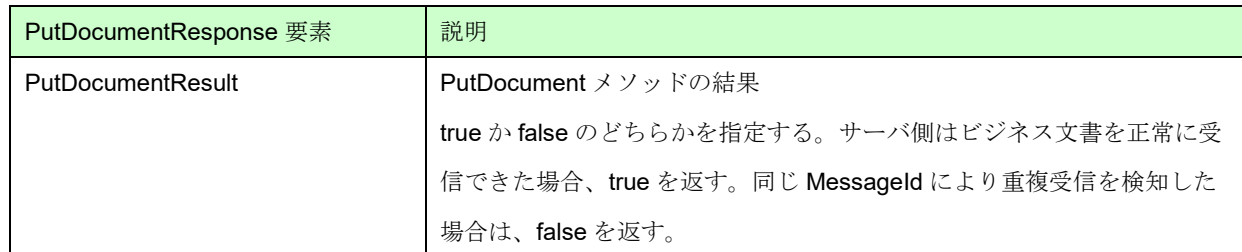

### 図表 6 PutDocumentResponse の要素

#### ③ GetDocument 要素

GetDocument 要素は、GetDocument メッセージの SOAP ボディ要素に含まれる。下記の要素を含む。

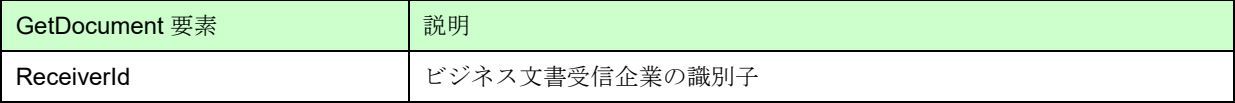

### 図表 7 GetDocument の要素

#### ④ GetDocumentResponse 要素

GetDocumentResponse 要素は、GetDocumentResponse メッセージの SOAP ボディ要素に含まれる。下記の要 素を含む。

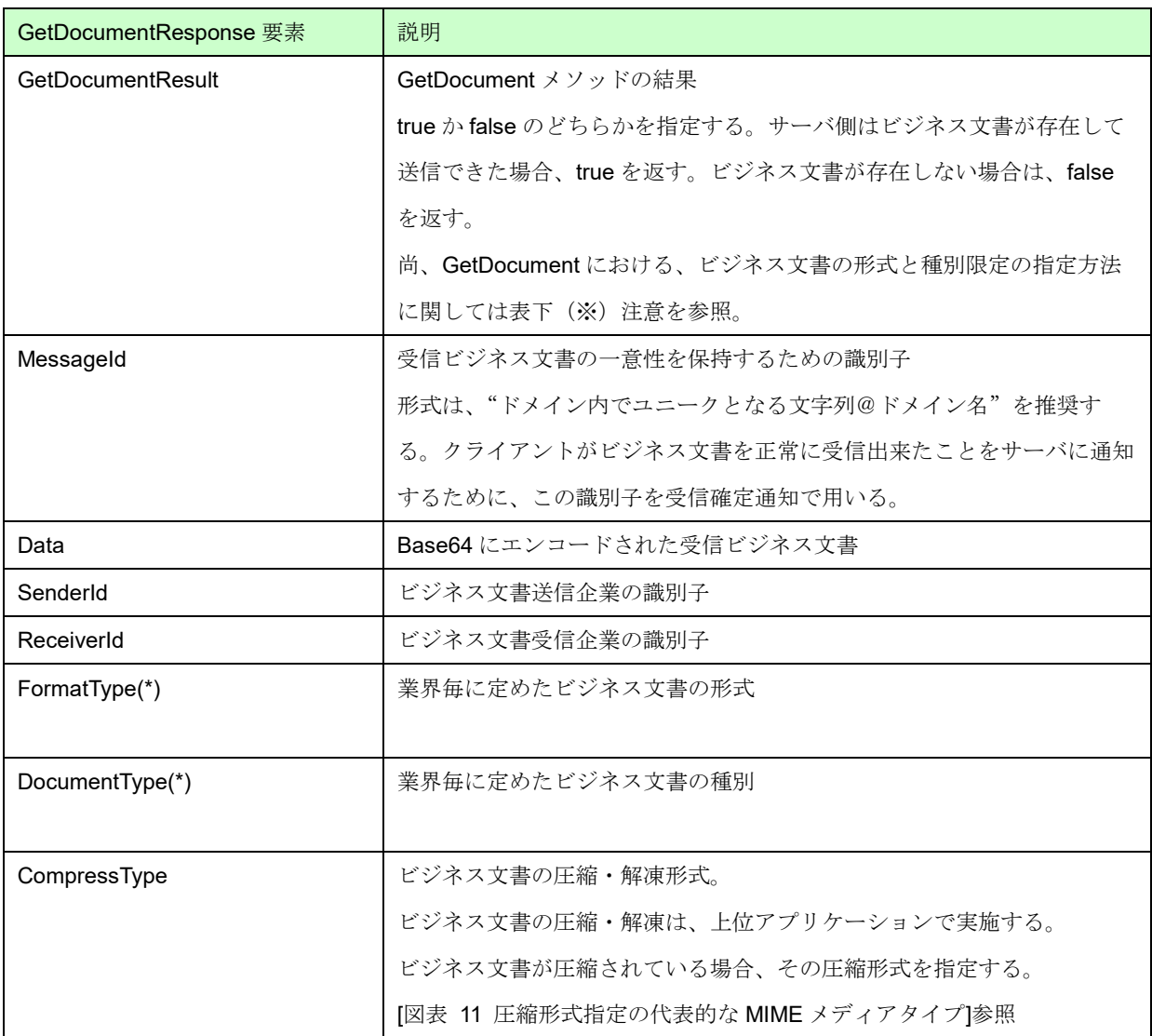

### 図表 8 GetDocumentResponse の要素

#### (※)注意

JX手順クライアント動作:

- ・ 取得するビジネス文書の形式と種別を限定しない場合は、SOAP ヘッダ部に OptionalFormatType、 OptionalDocumentType の両要素のない GetDocument リクエストメッセージを送信する。
- ・ ビジネス文書の形式と種別 を限定する場合は、 SOAP ヘッダ部の OptionalFormatType 、 OptionalDocumentType の両要素に、取得したいビジネス文書の形式と種別を指定する。

JX手順サーバ動作:

・ SOAP ヘッダ部に OptionalFormatType、 OptionalDocumentType 両要素がない場合は、サーバ側のビジネ ス文書を蓄えている永続記憶に存在するビジネス文書中で、未受信、かつ、最も登録の古いものを送信する。

ビジネス文書が存在しない場合は、GetDocumentResult 要素で false を返す。

- · SOAP ヘッダ部に OptionalFormatType、 OptionalDocumentType 両要素が指定された場合は、ビジネス文 書を蓄えている永続記憶に存在するビジネス文書中で、指定されたビジネス文書の形式と種別を持つ、未受 信、かつ、最も登録の古いものを送信する。指定されたビジネス文書の形式と種別を持つビジネス文書が存 在しない場合、GetDocumentResult 要素で false を返す。
- ・ 尚、OptionalFormatType、 OptionalDocumentType が片方のみの指定の場合、SOAP Fault を応答する。
- ・ GutDocument メッセージの、OptionalFormatType 、OptionalDocumentType の両要素の値が、サーバ側で 登録されているものかを確認する。登録がない場合、SOAP Fault を返す。尚、業界毎に定義しているビジ ネス文書以外のビジネス文書を交換する場合は、当事者間で事前に使用するビジネス文書の形式と種別の文 字列を決定し、サーバに登録しておくこと。

#### ⑤ ConfirmDocument 要素

#### ConfirmDocument 要素は、ConfirmDocument メッセージの SOAP ボディ要素に含まれる。下記の要素を含む。

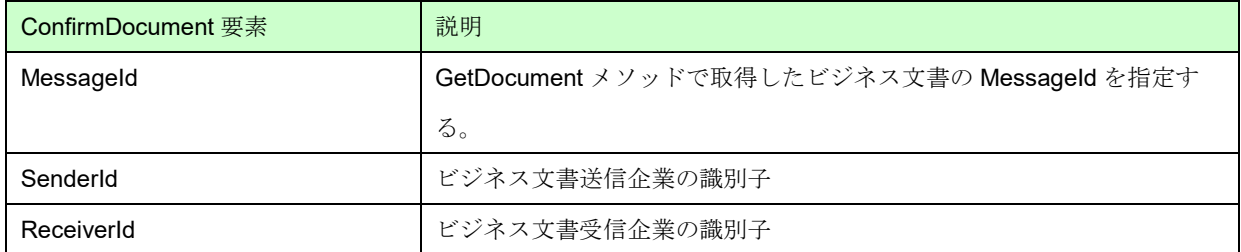

### 図表 9 ConfirmDocument の要素

#### ⑥ ConfirmDocumentResponse 要素

ConfirmDocumentResponse 要素は、ConfirmDocumentResult メッセージの SOAP ボディ要素に含まれる。下記

の要素を含む。

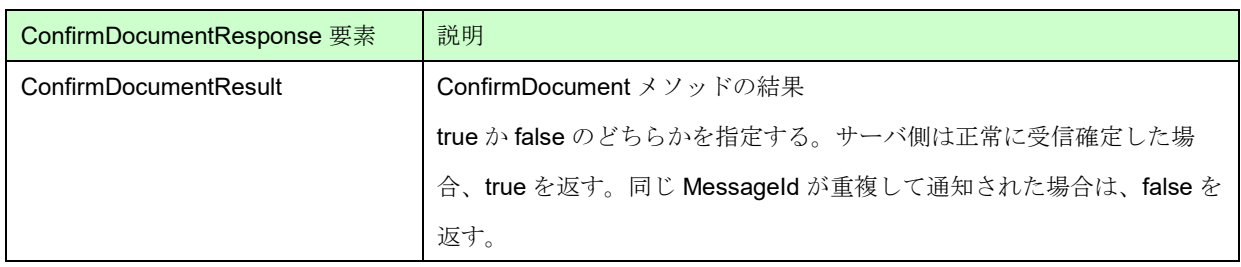

### 図表 10 ConfirmDocumentResponse の要素

#### ※ compressType 要素

ビジネス文書の圧縮は、業務アプリケーション(レベル)で実施する。JX 手順では、送信されるビジネス文書が圧 縮されているか否かを指定する。ビジネス文書が圧縮されている場合、PutDocument メッセージ等の CompressType 要素にその圧縮形式を指定する。圧縮されていない場合、長さ0の文字列を指定する。また、圧縮 対象は1ファイルのみとする。圧縮形式(アーカイブ形式)は、IANA(The Internet Assigned Numbers Authority: https://www.iana.org/)によって管理されている公式の MIME メディアタイプを使用して指定する。ここで IANA は、 インターネット上のプロトコルに関する様々なパラメタ(数値や記号)を管理する団体である。

代表的な MIME メディアタイプを下記に示す。

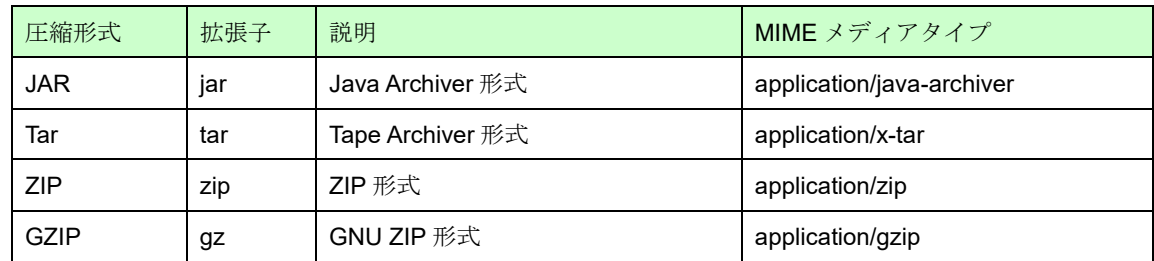

### 図表 11 圧縮形式指定の代表的な MIME メディアタイプ(参考)

<span id="page-12-0"></span>尚、圧縮されているビジネス文書を伸張(解凍)する際にパスワードの入力が必要な場合には、事前に通信相手にそ の旨を通知しなればいけない。

2.1.2.2 シーケンス

(1) 階層別のシーケンス

本節では、JX 手順における通信のシーケンスについて述べる。

JX 手順によるビジネス文書の送受信は[、図表](#page-13-0) 12 のようなレイヤ構造になる。尚、SOAP-RPC レベルでは、ビジ ネス文書の保存や状態変更の業務アプリケーションレベルの内容まで含まれる。

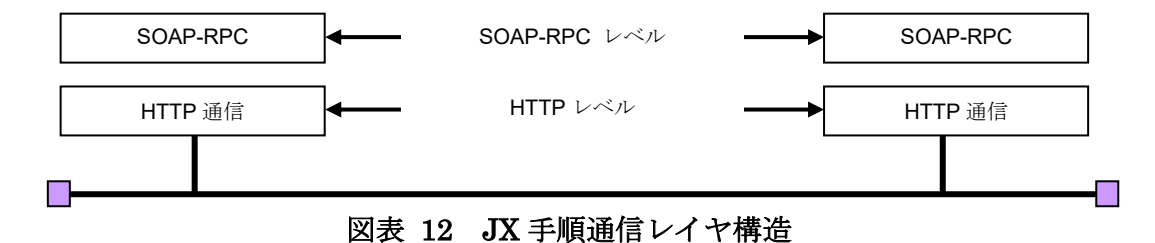

<span id="page-13-0"></span>(a) JX 手順レベル (SOAP-RPC レベル)のシーケンス

● ビジネス文書の送信

JX 手順で規定されている送信の流れ[を図表](#page-13-1) 13 に示す。この例は通信経路上で異常が発生しなかった場合であ る。

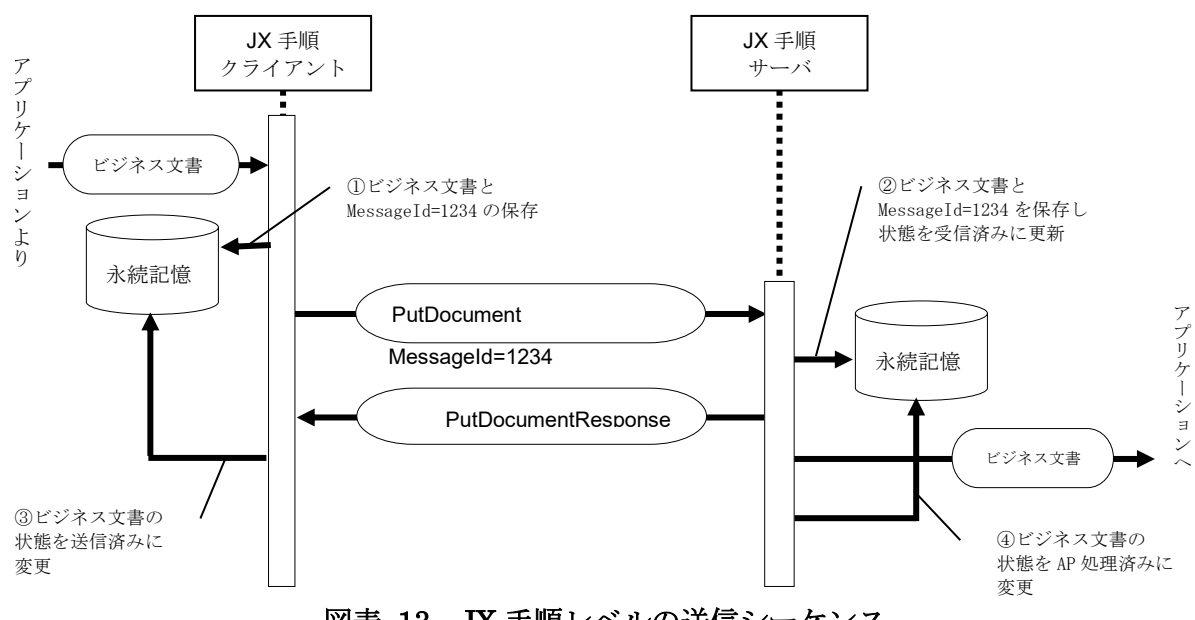

図表 13 JX 手順レベルの送信シーケンス

<span id="page-13-1"></span>クライアント側は、送信するビジネス文書と Messageld を永続記憶に保存(1)し、PutDocument でビジネス文 書を送信する。

サーバ側は、受信したビジネス文書と Messageld を永続記憶に保存(②)後、ビジネス文書の状態を受信済みに 更新し PutDocumentResponse を返す。尚、PutDocument に異常があった場合は、PutDocumentResponse の代わ りに SOAP Fault を返す。

クライアント側は、PutDocumentResponse によりビジネス文書の状態を送信済みに変更する(③)。

サーバ側は、ビジネス文書をアプリケーションに渡した後に、ビジネス文書の状態をアプリケーション処理済み に変更する (4)。

JX 手順では、永続記憶を利用した信頼性保証機能を実現している。信頼性保証機能の詳細については、(2)信頼 性保証機能を参照されたい。

#### ⚫ ビジネス文書の受信

JX 手順で規定されている受信の流れ[を図表](#page-14-0) 14 に示す。この例は通信経路上で異常が発生しなかった場合であ る。

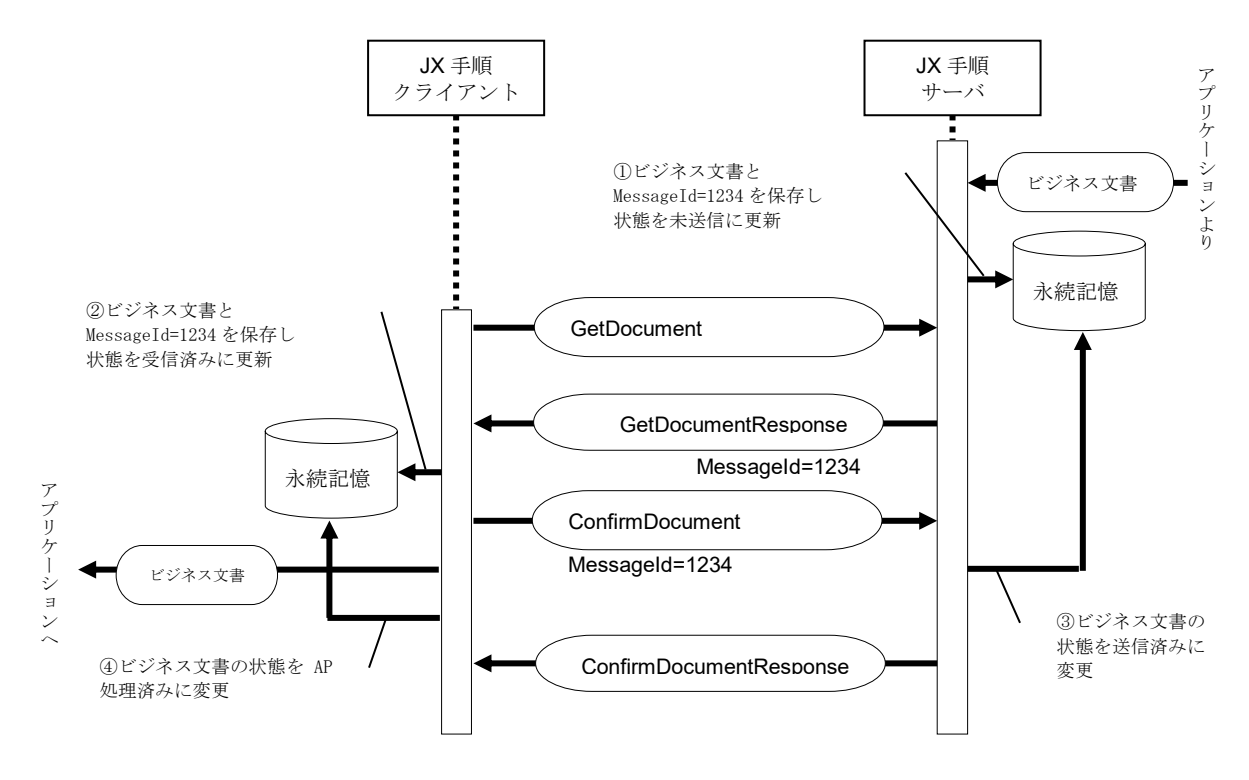

図表 14 JX 手順レベルの受信シーケンス

<span id="page-14-0"></span>サーバ側は、送信するビジネス文書と MessageId を永続記憶に保存し、ビジネス文書の状態を未送信にする  $\mathbb{O}$ 

クライアント側より GetDocument でビジネス文書の受信要求を行う。

サーバ側は、未送信の古いビジネス文書から GetDocumentResponse でクライアント側にビジネス文書を渡す。 尚、送信ビジネス文書が無い場合は、GetDocumentResponse で GetDocumentResult= false を返さなければなら

い。また、GetDocument に異常があった場合は、GetDocumentResponse の代わりに SOAP Fault を返す。

クライアント側は、GetDocumentResponse により受信したビジネス文書と MessageId を永続記憶に保存(②) 後、ビジネス文書の状態を受信済みに更新し ConfirmDocument で受信確定通知をサーバ側に送信する。

サーバ側は、ビジネス文書の状態を送信済みに変更(③)し、ConfirmDocumentResponse をクライアント側に返 す。尚、ConfirmDocument に異常があった場合は、ConfirmDocumentResponse の代わりに SOAP Fault を返す。

クライアント側は、ビジネス文書をアプリケーションに渡した後に、ビジネス文書の状態をアプリケーション処 理済みに変更する (4)。

サーバ側に未送信のビジネス文書が複数あった場合は、GetDocument と ConfirmDocument を交互に呼び出す必 要がある。尚、GetDocument 後、ConfirmDocument を実行せずに GetDocument を実行すると前回の GetDocument で受信したビジネス文書が受信される。

JX 手順では、永続記憶を利用した信頼性保証機能を実現している。信頼性保証機能の詳細については、(2)信頼 性保証機能を参照されたい。

- (b) HTTP レベルのシーケンス
	- ビジネス文書の送信

HTTP レベルでのビジネス文書の送信シーケンス[を図表](#page-15-0) 15 に示す。

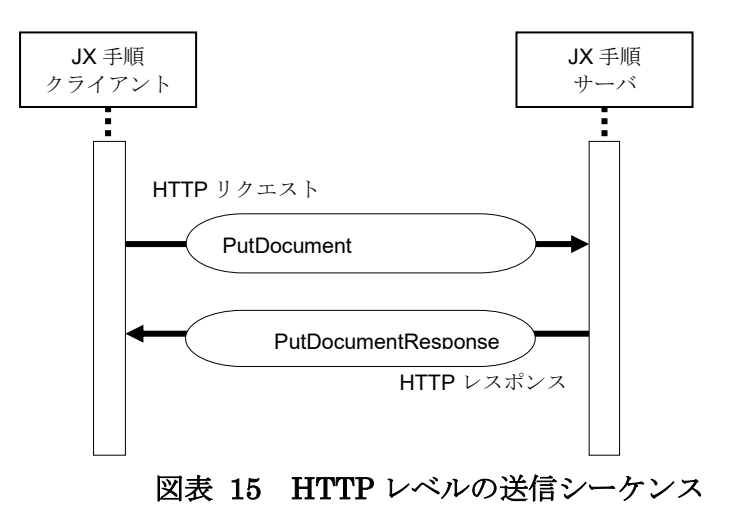

<span id="page-15-0"></span>● ビジネス文書の受信

HTTP レベルでのビジネス文書の受信シーケンス[を図表](#page-16-0) 16 に示す。

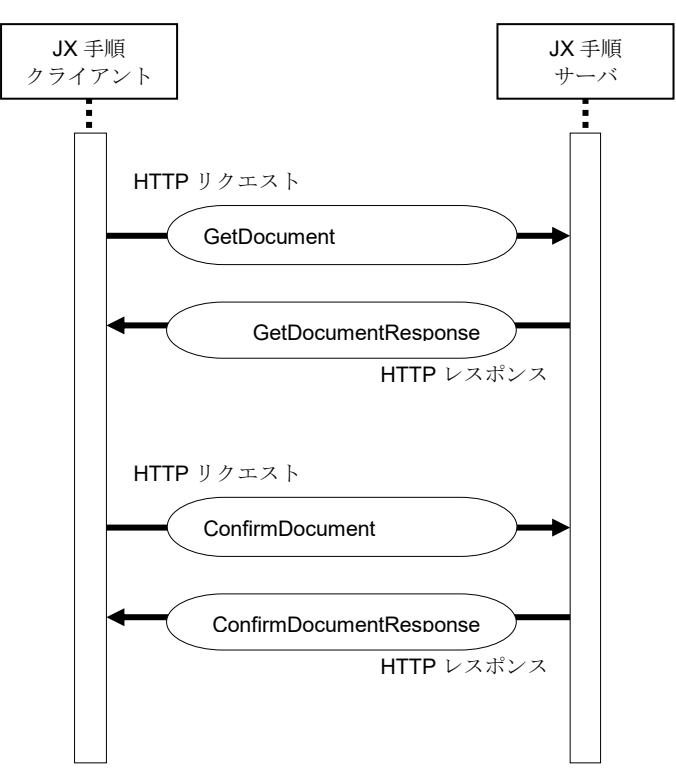

#### 図表 16 HTTP レベルの受信シーケンス

<span id="page-16-0"></span>(2) 信頼性保証機能

インターネットでは相手システムまでの通信経路の信頼性を保証することができない。そのため、JX 手順では、ビ ジネス文書を確実に送り届けるための仕組みである信頼性保証機能を備えている。そのため、JX 手順レベルの階層で 通信の信頼性を保証することができる。

JX 手順で規約されている信頼性保証機能は以下の通りである。

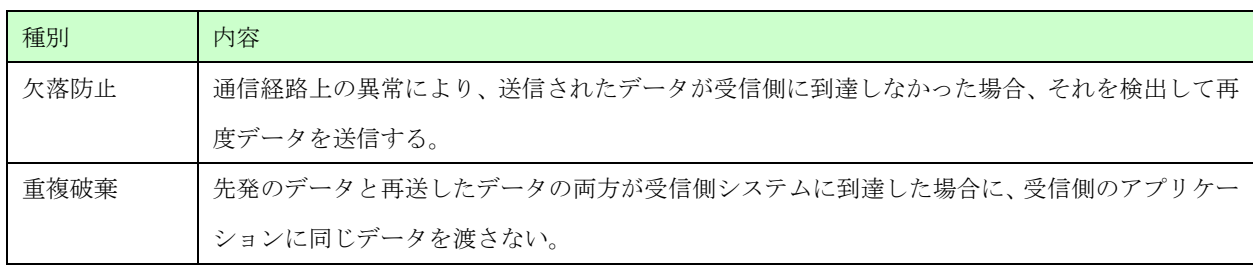

### 図表 17 信頼性保証機能

- (a) 欠落防止
	- ビジネス文書の送信
- クライアント側は、PutDocument でビジネス文書を送信後、SOAP Fault を受け取った場合や

PutDocumentResponse がクライアントで定める所定時間を過ぎても返って来なかった場合には、PutDocument を 再送信しなければならない。尚、再送信はクライアントが定める所定回数リトライを行い、それでも送信できない 場合はリトライオーバとする。

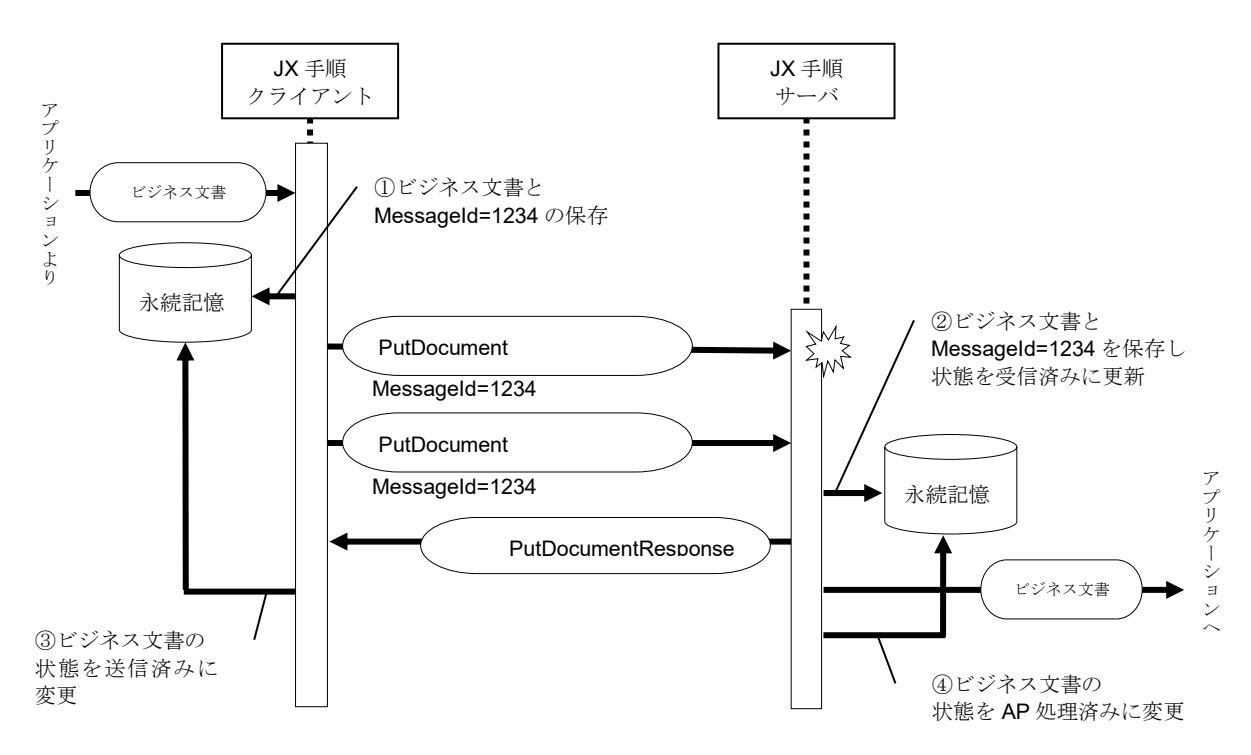

### 図表 18 ビジネス文書送信時の欠落防止

#### ● ビジネス文書の受信

クライアント側は、GetDocument でビジネス文書の受信要求後、GetDocumentResponse がクライアントで定め る所定時間を過ぎても返って来なかった場合には、GetDocument で再受信要求しなければならない。尚、再受信要 求はクライアントが定める所定回数リトライを行い、それでも受信できない場合はリトライオーバとする。

サーバ側は、GetDocumentResponse 後 ConfirmDocument を受信する前に、GetDocument を受信した場合は前回 のビジネス文書を GetDocumentResponse で返さなければならない。

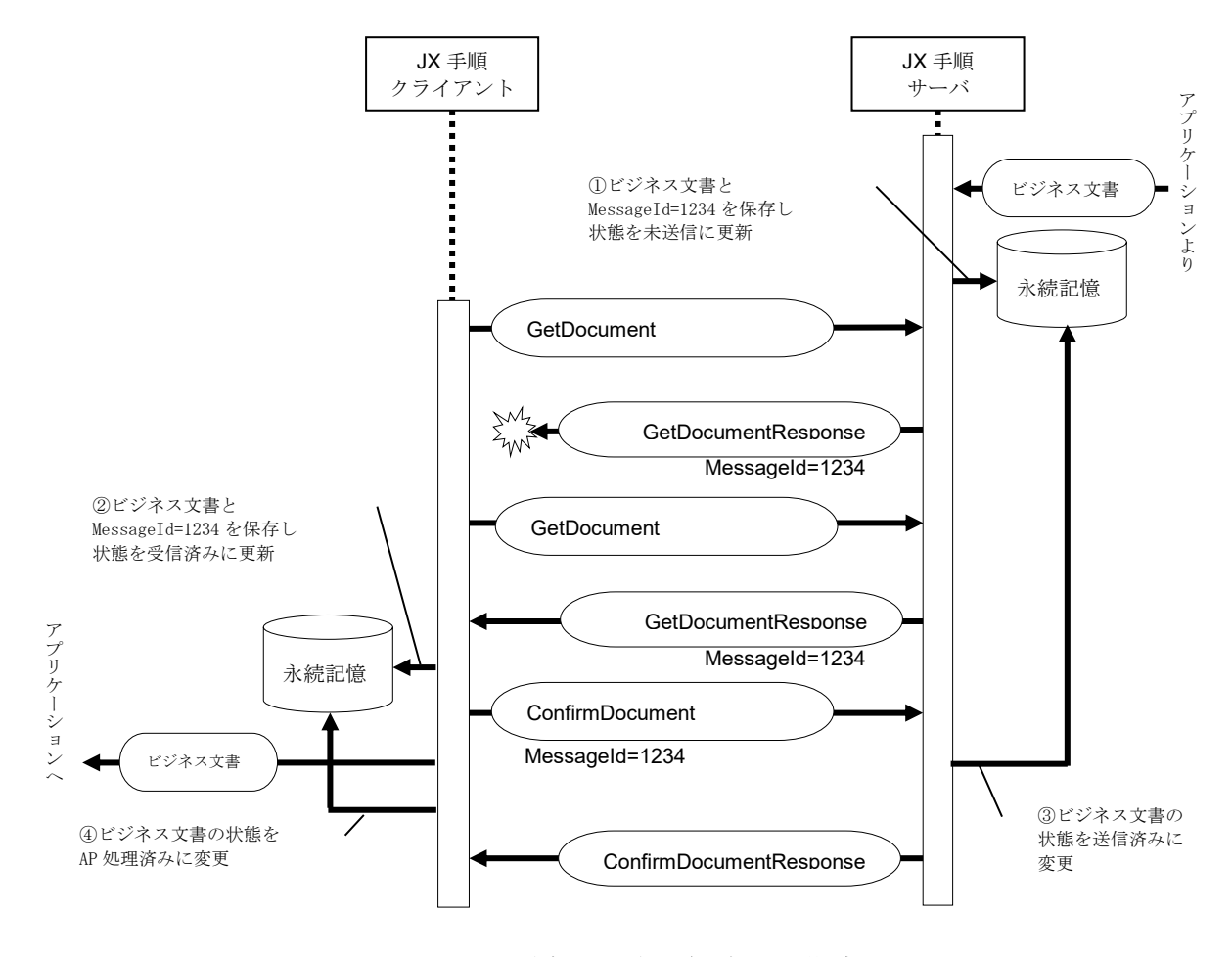

### 図表 19 ビジネス文書受信時の欠落防止

#### (b) 重複破棄

● ビジネス文書の送信

クライアント側は、PutDocument でビジネス文書を送信後、PutDocumentResponse がクライアントで定める所 定時間を過ぎても返って来なかったため、PutDocument を再送信する。

サーバ側は1回目の PutDocument でビジネス文書を既に受信済みのため、2回目の受信ビジネス文書を破棄 し、PutDocumentResponse で PutDocumentResult=false を返さなければならない。ビジネス文書の重複チェック は PutDocument の MessageId を使用する。

クライアント側は、PutDocumentResponse が PutDocumentResult=false の場合、既に送信済みと見なし、ビジ ネス文書の状態を送信済みに変更する。

サーバ側での重複処理のための MessageId を保持する期間はサーバ企業が決定し、クライアント企業に通知しな ければならない。

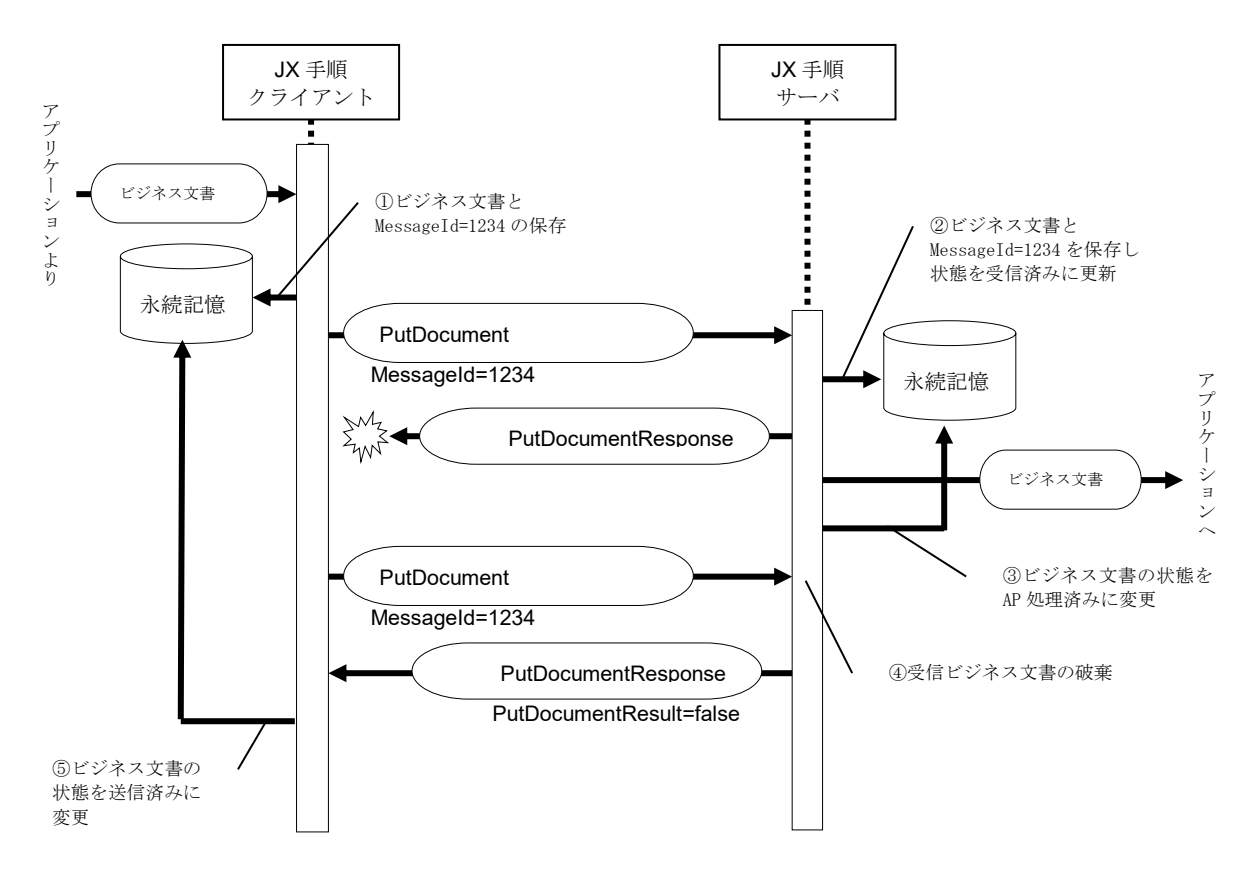

図表 20 ビジネス文書送信時の重複破棄

● ビジネス文書の受信

クライアント側は ConfirmDocument 送信後、サーバ側からの ConfirmDocumentResponse がクライアントで定 める所定時間を過ぎても返って来なかったため、ConfirmDocument を再送信する。

サーバ側は1回目の ConfirmDocument でビジネス文書は既に送信済みのため、ConfirmDocumentResponse で ConfirmDocumentResult=false を返さなければならない。尚、ConfirmDocument で指定された MessageId が不明 (サーバ側からの GetDocumentResponse で返した MessageId 以外)な場合は、ConfirmDocumentResponse の代 わりに SOAP Fault を返す。

クライアント側は、ConfirmDocumentResponse が ConfirmDocumentResult=false の場合は、受信確定通知済み と見なし、ConfirmDocumentResponse が正常時と同様の処理を行う。

尚、クライアント側は、GetDocumentResponse により受信したビジネス文書を永続記憶に保存後、 ConfirmDocument が完了する前に GetDocument を送信し、サーバ側から前回と同じビジネス文書が返された場合 は、既に受信済みのため破棄しなければならない。

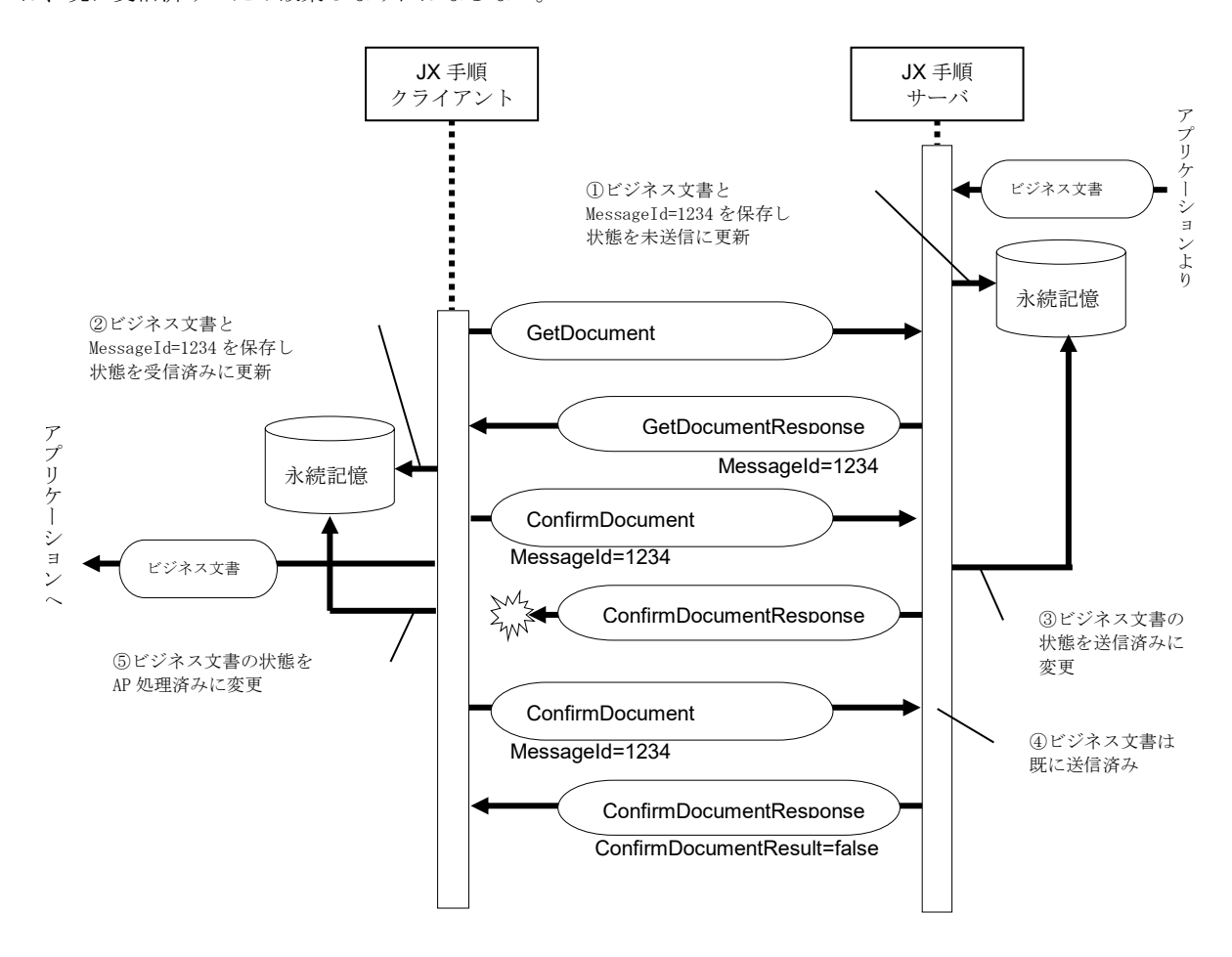

図表 21 受信確定通知の重複処理

#### 2.1.2.3 メッセージ交換定義(WSDL)

WSDL (Web Services Description Language) は、Web サービスを記述するための、XML をベースとした言語仕 様である。それぞれの Web サービスがどのような機能を持つのか、それを利用するためにはどのような要求をすれ ばいいのか等を記述する方法が定義されている。

#### ・ JX 手順の WSDL

JX 手順(旧称、SOAP-RPC) の WSDL には、2004 年度版と 2007 年度版がある。2007 年度版は、ビジネス文書の形 式と種別を限定した取得機能を 2004 年度版との互換性を考慮して作成した WSDL である。2004 年度版と 2007 年度版 のそれぞれの JX 手順クライアントと JX 手順サーバの間の接続可否の関係を下表に示す。

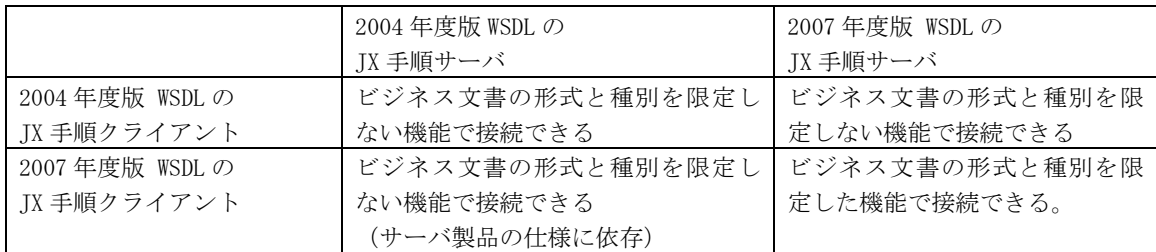

#### 2004 年度版:

<?xml version="1.0" encoding="utf-8"?>

<definitions xmlns:http="http://schemas.xmlsoap.org/wsdl/http/"

xmlns:soap="http://schemas.xmlsoap.org/wsdl/soap/"

xmlns:s="http://www.w3.org/2001/XMLSchema"

xmlns:s0="http://www.dsri.jp/edi-bp/2004/jedicos-xml/client-server"

xmlns:soapenc="http://schemas.xmlsoap.org/soap/encoding/"

xmlns:tm="http://microsoft.com/wsdl/mime/textMatching/"

xmlns:mime="http://schemas.xmlsoap.org/wsdl/mime/"

targetNamespace="http://www.dsri.jp/edi-bp/2004/jedicos-xml/client-server"

xmlns="http://schemas.xmlsoap.org/wsdl/">

#### <types>

<s:schema elementFormDefault="qualified"

targetNamespace="http://www.dsri.jp/edi-bp/2004/jedicos-xml/client-server">

<s:element name="PutDocument">

<s:complexType>

<s:sequence>

<s:element minOccurs="1" maxOccurs="1" name="messageId" type="s:string" />

<s:element minOccurs="1" maxOccurs="1" name="data" type="s:base64Binary" />

<s:element minOccurs="1" maxOccurs="1" name="senderId" type="s:string" />

<s:element minOccurs="1" maxOccurs="1" name="receiverId" type="s:string" />

<s:element minOccurs="1" maxOccurs="1" name="formatType" type="s:string" />

<s:element minOccurs="1" maxOccurs="1" name="documentType" type="s:string" />

<s:element minOccurs="1" maxOccurs="1" name="compressType" type="s:string" />

</s:sequence>

</s:complexType>

</s:element>

<s:element name="PutDocumentResponse">

<s:complexType>

<s:sequence>

<s:element minOccurs="1" maxOccurs="1" name="PutDocumentResult" type="s:boolean" />

</s:sequence>

</s:complexType>

```
</s:element>
```

```
<s:element name="MessageHeader" type="s0:MessageHeader" />
<s:complexType name="MessageHeader">
  <s:sequence>
    <s:element minOccurs="1" maxOccurs="1" name="From" type="s:string" />
   <s:element minOccurs="1" maxOccurs="1" name="To" type="s:string" />
   <s:element minOccurs="1" maxOccurs="1" name="MessageId" type="s:string" />
    <s:element minOccurs="1" maxOccurs="1" name="Timestamp" type="s:string" />
  </s:sequence>
</s:complexType>
<s:element name="GetDocument">
  <s:complexType>
    <s:sequence>
      <s:element minOccurs="1" maxOccurs="1" name="receiverId" type="s:string" />
    </s:sequence>
  </s:complexType>
</s:element>
<s:element name="GetDocumentResponse">
  <s:complexType>
   <s:sequence>
      <s:element minOccurs="1" maxOccurs="1" name="GetDocumentResult" type="s:boolean" />
      <s:element minOccurs="1" maxOccurs="1" name="messageId" type="s:string" />
      <s:element minOccurs="1" maxOccurs="1" name="data" type="s:base64Binary" />
      <s:element minOccurs="1" maxOccurs="1" name="senderId" type="s:string" />
      <s:element minOccurs="1" maxOccurs="1" name="receiverId" type="s:string" />
      <s:element minOccurs="1" maxOccurs="1" name="formatType" type="s:string" />
      <s:element minOccurs="1" maxOccurs="1" name="documentType" type="s:string" />
      <s:element minOccurs="1" maxOccurs="1" name="compressType" type="s:string" />
   </s:sequence>
  </s:complexType>
</s:element>
<s:element name="ConfirmDocument">
 <s:complexType>
   <s:sequence>
      <s:element minOccurs="1" maxOccurs="1" name="messageId" type="s:string" />
      <s:element minOccurs="1" maxOccurs="1" name="senderId" type="s:string" />
      <s:element minOccurs="1" maxOccurs="1" name="receiverId" type="s:string" />
    </s:sequence>
  </s:complexType>
</s:element>
<s:element name="ConfirmDocumentResponse">
  <s:complexType>
    <s:sequence>
      <s:element minOccurs="1" maxOccurs="1" name="ConfirmDocumentResult" type="s:boolean" />
    </s:sequence>
  </s:complexType>
```

```
</s:element>
   </s:schema>
 </types>
 <message name="PutDocumentSoapIn">
    <part name="parameters" element="s0:PutDocument" />
 </message>
 <message name="PutDocumentSoapOut">
    <part name="parameters" element="s0:PutDocumentResponse" />
 </message>
 <message name="PutDocumentMessageHeader">
   <part name="MessageHeader" element="s0:MessageHeader" />
 </message>
 <message name="GetDocumentSoapIn">
    <part name="parameters" element="s0:GetDocument" />
 </message>
 <message name="GetDocumentSoapOut">
    <part name="parameters" element="s0:GetDocumentResponse" />
 </message>
 <message name="GetDocumentMessageHeader">
    <part name="MessageHeader" element="s0:MessageHeader" />
 </message>
 <message name="ConfirmDocumentSoapIn">
    <part name="parameters" element="s0:ConfirmDocument" />
 </message>
 <message name="ConfirmDocumentSoapOut">
    <part name="parameters" element="s0:ConfirmDocumentResponse" />
 </message>
 <message name="ConfirmDocumentMessageHeader">
    <part name="MessageHeader" element="s0:MessageHeader" />
 </message>
 <portType name="JXMSTransferSoap">
   <operation name="PutDocument">
     <documentation>ドキュメントの送信(Client To Server)</documentation>
     <input message="s0:PutDocumentSoapIn" />
      <output message="s0:PutDocumentSoapOut" />
    </operation>
    <operation name="GetDocument">
     <documentation>ドキュメントの受信(Client From Server)</documentation>
     <input message="s0:GetDocumentSoapIn" />
     <output message="s0:GetDocumentSoapOut" />
    </operation>
    <operation name="ConfirmDocument">
     <documentation>ドキュメントの受信確認</documentation>
     <input message="s0:ConfirmDocumentSoapIn" />
     <output message="s0:ConfirmDocumentSoapOut" />
    </operation>
 </portType>
 <binding name="JXMSTransferSoap" type="s0:JXMSTransferSoap">
   <soap:binding transport="http://schemas.xmlsoap.org/soap/http" style="document" />
   <operation name="PutDocument">
     <soap:operation soapAction="http://www.dsri.jp/edi-bp/2004/jedicos-xml/client-server/PutDocument" 
style="document" />
     <input>
       <soap:body use="literal" />
        <soap:header message="s0:PutDocumentMessageHeader" part="MessageHeader" use="literal" />
     </input>
     <output>
        <soap:body use="literal" />
       <soap:header message="s0:PutDocumentMessageHeader" part="MessageHeader" use="literal" />
     </output>
    </operation>
    <operation name="GetDocument">
     <soap:operation soapAction="http://www.dsri.jp/edi-bp/2004/jedicos-xml/client-server/GetDocument" 
style="document" />
     <input>
        <soap:body use="literal" />
        <soap:header message="s0:GetDocumentMessageHeader" part="MessageHeader" use="literal" />
```

```
</input>
      <output>
        <soap:body use="literal" />
        <soap:header message="s0:GetDocumentMessageHeader" part="MessageHeader" use="literal" />
      </output>
    </operation>
    <operation name="ConfirmDocument">
      <soap:operation soapAction="http://www.dsri.jp/edi-bp/2004/jedicos-xml/client-server/ConfirmDocument"
style="document" />
      <input>
        <soap:body use="literal" />
        <soap:header message="s0:ConfirmDocumentMessageHeader" part="MessageHeader" use="literal" />
      </input>
      <output>
        <soap:body use="literal" />
        <soap:header message="s0:ConfirmDocumentMessageHeader" part="MessageHeader" use="literal" />
      </output>
    </operation>
  </binding>
  <service name="JXMSTransfer">
    <documentation>SOAP-RPC メッセージ転送サービス</documentation>
    <port name="JXMSTransferSoap" binding="s0:JXMSTransferSoap">
      <soap:address location="http://www.dsri.jp/edi-bp/2004/jedicos-xml/client-server/JXMSTransfer" />
    </port>
  </service>
</definitions>
```

```
※ 上記locationの下線部は、実際のサーバURIに置き換えて使用される。
```
**2007** 年度版:

```
<?xml version="1.0" encoding="utf-8"?>
<!-- JX 手順 WSDL 2008 年 3 月版 -->
<definitions xmlns:http="http://schemas.xmlsoap.org/wsdl/http/"
             xmlns:soap="http://schemas.xmlsoap.org/wsdl/soap/"
             xmlns:s="http://www.w3.org/2001/XMLSchema"
             xmlns:s0="http://www.dsri.jp/edi-bp/2004/jedicos-xml/client-server"
             xmlns:soapenc="http://schemas.xmlsoap.org/soap/encoding/"
             xmlns:mime="http://schemas.xmlsoap.org/wsdl/mime/"
             targetNamespace="http://www.dsri.jp/edi-bp/2004/jedicos-xml/client-server"
             xmlns="http://schemas.xmlsoap.org/wsdl/">
  <types>
     <s:schema elementFormDefault="qualified" targetNamespace="http://www.dsri.jp/edi-bp/2004/jedicos-
     xml/client-server">
      <s:element name="PutDocument">
        <s:complexType>
          <s:sequence>
            <s:element minOccurs="1" maxOccurs="1" name="messageId" 
           type="s:string" />
            <s:element minOccurs="1" maxOccurs="1" name="data" 
           type="s:base64Binary" />
            <s:element minOccurs="1" maxOccurs="1" name="senderId" type="s:string" />
            <s:element minOccurs="1" maxOccurs="1" name="receiverId" type="s:string" />
            <s:element minOccurs="1" maxOccurs="1" name="formatType" 
           type="s:string" />
            <s:element minOccurs="1" maxOccurs="1" name="documentType" type="s:string" />
            <s:element minOccurs="1" maxOccurs="1" name="compressType" type="s:string" />
           </s:sequence>
         </s:complexType>
      </s:element>
      <s:element name="PutDocumentResponse">
         <s:complexType>
          <s:sequence>
            <s:element minOccurs="1" maxOccurs="1" name="PutDocumentResult" type="s:boolean" />
           </s:sequence>
         </s:complexType>
      </s:element>
      <s:element name="MessageHeader" type="s0:MessageHeader" />
       <s:complexType name="MessageHeader">
         <s:sequence>
          <s:element minOccurs="1" maxOccurs="1" name="From" type="s:string" />
          <s:element minOccurs="1" maxOccurs="1" name="To" type="s:string" />
           <s:element minOccurs="1" maxOccurs="1" name="MessageId" type="s:string" />
          <s:element minOccurs="1" maxOccurs="1" name="Timestamp" type="s:string" />
          <s:element minOccurs="0" maxOccurs="1" name="OptionalFormatType" 
         type="s:string" />
          <s:element minOccurs="0" maxOccurs="1" name="OptionalDocumentType" 
         type="s:string" />
         </s:sequence>
      </s:complexType>
```

```
 <s:element name="GetDocument">
```

```
 <s:complexType>
        <s:sequence>
          <s:element minOccurs="1" maxOccurs="1" name="receiverId" type="s:string" />
        </s:sequence>
       </s:complexType>
    </s:element>
    <s:element name="GetDocumentResponse">
      <s:complexType>
        <s:sequence>
          <s:element minOccurs="1" maxOccurs="1" name="GetDocumentResult" type="s:boolean" />
          <s:element minOccurs="1" maxOccurs="1" name="messageId" type="s:string" />
          <s:element minOccurs="1" maxOccurs="1" name="data"
         type="s:base64Binary" />
          <s:element minOccurs="1" maxOccurs="1" name="senderId" type="s:string" />
          <s:element minOccurs="1" maxOccurs="1" name="receiverId" type="s:string" />
          <s:element minOccurs="1" maxOccurs="1" name="formatType" 
         type="s:string" />
          <s:element minOccurs="1" maxOccurs="1" name="documentType" type="s:string" />
          <s:element minOccurs="1" maxOccurs="1" name="compressType" type="s:string" />
        </s:sequence>
       </s:complexType>
     </s:element>
    <s:element name="ConfirmDocument">
      <s:complexType>
        <s:sequence>
          <s:element minOccurs="1" maxOccurs="1" name="messageId" type="s:string" />
          <s:element minOccurs="1" maxOccurs="1" name="senderId" type="s:string" />
          <s:element minOccurs="1" maxOccurs="1" name="receiverId" type="s:string" />
        </s:sequence>
       </s:complexType>
    </s:element>
    <s:element name="ConfirmDocumentResponse">
      <s:complexType>
        <s:sequence>
          <s:element minOccurs="1" maxOccurs="1" name="ConfirmDocumentResult" type="s:boolean" 
         />
        </s:sequence>
       </s:complexType>
    </s:element>
  </s:schema>
 </types>
 <message name="PutDocumentSoapIn">
   <part name="parameters" element="s0:PutDocument" />
 </message>
 <message name="PutDocumentSoapOut">
   <part name="parameters" element="s0:PutDocumentResponse" />
 </message>
 <message name="PutDocumentMessageHeader">
   <part name="MessageHeader" element="s0:MessageHeader" />
 </message>
 <message name="GetDocumentSoapIn">
   <part name="parameters" element="s0:GetDocument" />
 </message>
```

```
 <message name="GetDocumentSoapOut">
   <part name="parameters" element="s0:GetDocumentResponse" />
 </message>
 <message name="GetDocumentMessageHeader">
   <part name="MessageHeader" element="s0:MessageHeader" />
 </message>
 <message name="ConfirmDocumentSoapIn">
   <part name="parameters" element="s0:ConfirmDocument" />
 </message>
 <message name="ConfirmDocumentSoapOut">
   <part name="parameters" element="s0:ConfirmDocumentResponse" />
 </message>
 <message name="ConfirmDocumentMessageHeader">
   <part name="MessageHeader" element="s0:MessageHeader" />
 </message>
 <portType name="JXMSTransferSoap">
   <operation name="PutDocument">
    <documentation>ドキュメントの送信(Client To Server)</documentation>
    <input message="s0:PutDocumentSoapIn" />
    <output message="s0:PutDocumentSoapOut" />
   </operation>
   <operation name="GetDocument">
    <documentation>ドキュメントの受信(Client From Server)</documentation>
    <input message="s0:GetDocumentSoapIn" />
     <output message="s0:GetDocumentSoapOut" />
   </operation>
   <operation name="ConfirmDocument">
    <documentation>ドキュメントの受信確認</documentation>
    <input message="s0:ConfirmDocumentSoapIn" />
    <output message="s0:ConfirmDocumentSoapOut" />
   </operation>
 </portType>
 <binding name="JXMSTransferSoap" type="s0:JXMSTransferSoap">
   <soap:binding transport="http://schemas.xmlsoap.org/soap/http" style="document" />
   <operation name="PutDocument">
    <soap:operation soapAction="http://www.dsri.jp/edi-bp/2004/jedicos-xml/client-server/PutDocument" 
   style="document" />
    <input>
      <soap:body use="literal" />
      <soap:header message="s0:PutDocumentMessageHeader" part="MessageHeader" use="literal" />
    </input>
    <output>
      <soap:body use="literal" />
      <soap:header message="s0:PutDocumentMessageHeader" part="MessageHeader" use="literal" />
    </output>
   </operation>
   <operation name="GetDocument">
    <soap:operation soapAction="http://www.dsri.jp/edi-bp/2004/jedicos-xml/client-server/GetDocument" 
   style="document" />
    <input>
      <soap:body use="literal" />
      <soap:header message="s0:GetDocumentMessageHeader" part="MessageHeader" use="literal" />
    </input>
```

```
 <output>
        <soap:body use="literal" />
        <soap:header message="s0:GetDocumentMessageHeader" part="MessageHeader" use="literal" />
      </output>
    </operation>
     <operation name="ConfirmDocument">
      <soap:operation soapAction="http://www.dsri.jp/edi-bp/2004/jedicos-xml/client-
     server/ConfirmDocument" style="document" />
      <input>
        <soap:body use="literal" />
        <soap:header message="s0:ConfirmDocumentMessageHeader" part="MessageHeader" use="literal" 
       />
      </input>
      <output>
        <soap:body use="literal" />
        <soap:header message="s0:ConfirmDocumentMessageHeader" part="MessageHeader" use="literal" 
       />
      </output>
    </operation>
  </binding>
  <service name="JXMSTransfer">
    <documentation>JX 手順メッセージ転送サービス</documentation>
    <port name="JXMSTransferSoap" binding="s0:JXMSTransferSoap">
      <soap:address location="http://XXXX/XXX" />
    </port>
  </service>
</definitions>
```
※上記の下線部が、2004 年度版 WSDL との差分である。location 属性の下線部分は、実際のサーバ URI に置き 換えて使用される。

2.1.2.4 JX 手順の動作の全体フロー

下図に、ビジネス文書の形式と種別を限定しない 2004 年度版 JX 手順の全体処理フローを示す。

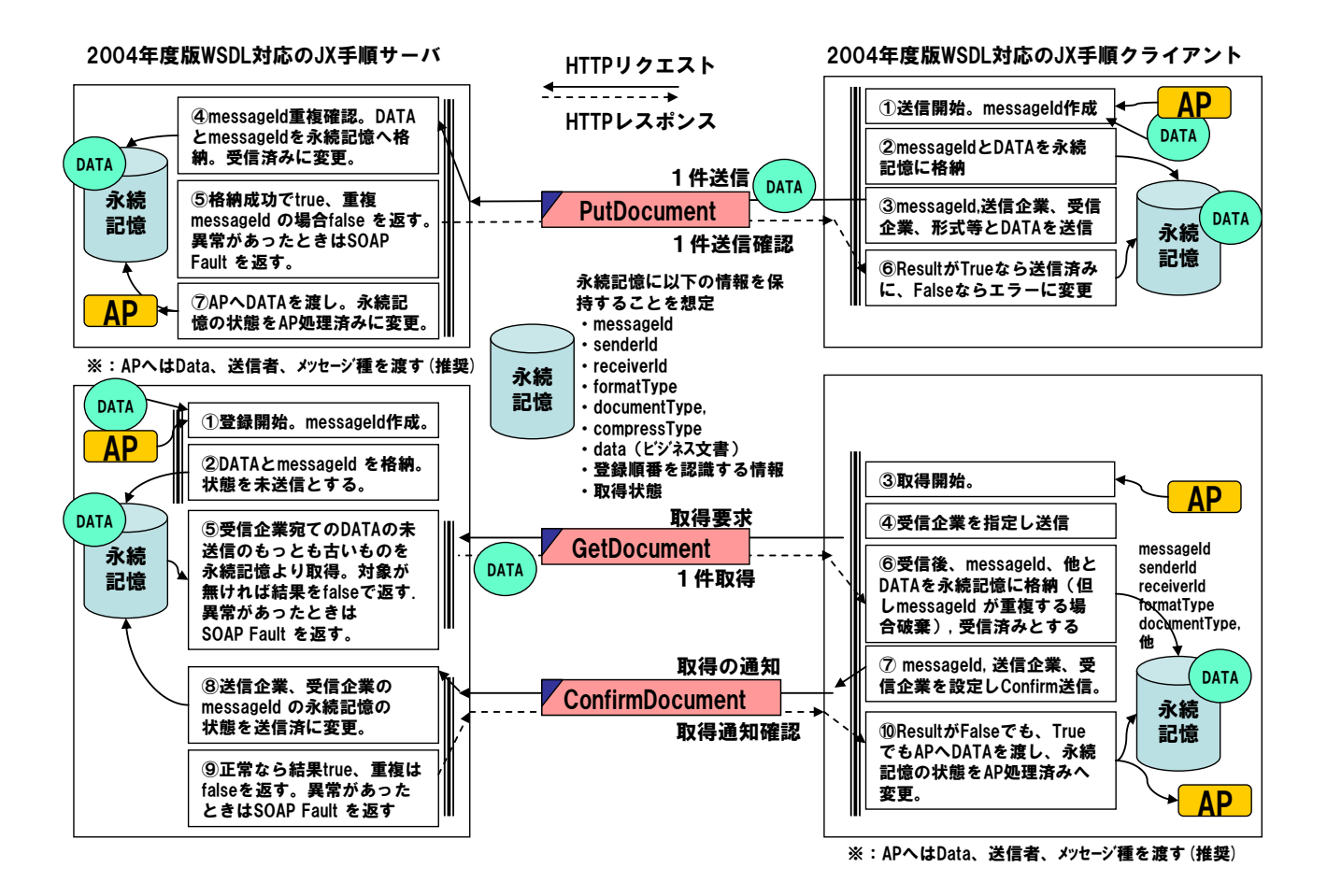

下図に、ビジネス文書の形式と種別を限定する 2007 年度版 JX 手順の全体処理フローを示す。

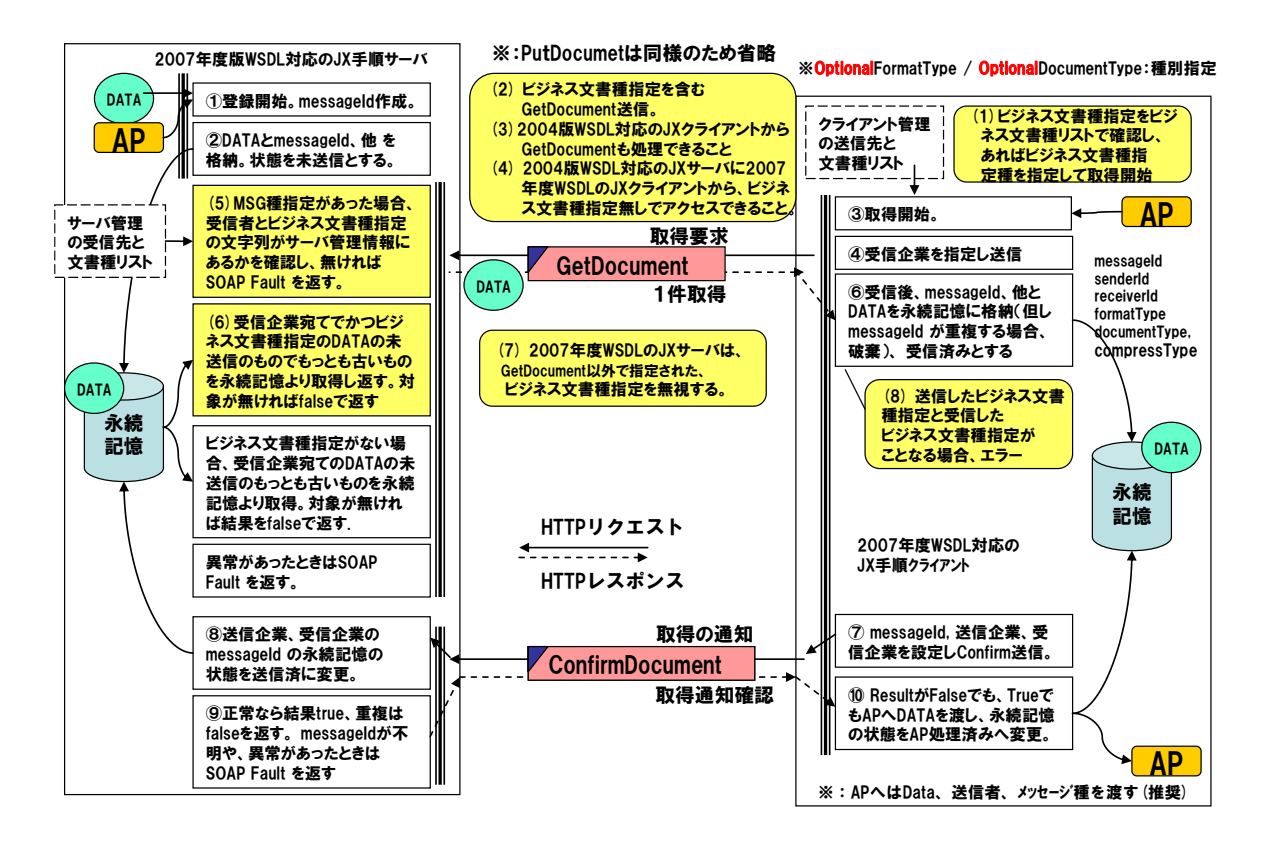

#### <span id="page-31-0"></span>2.1.3 エラー通知

エラーの発生する状況は以下の4層に分けて考えることができる。

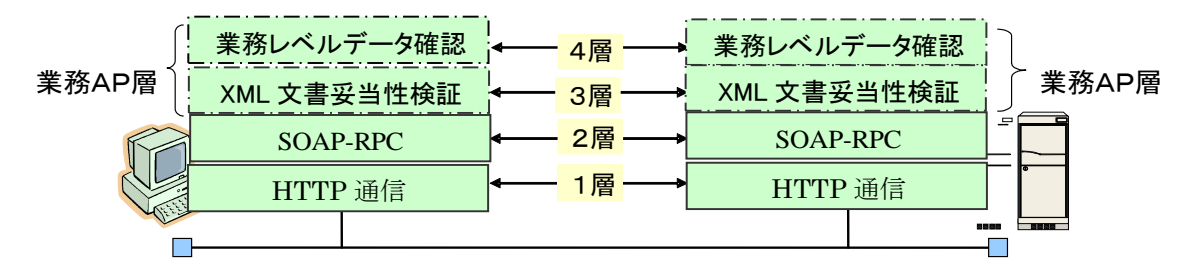

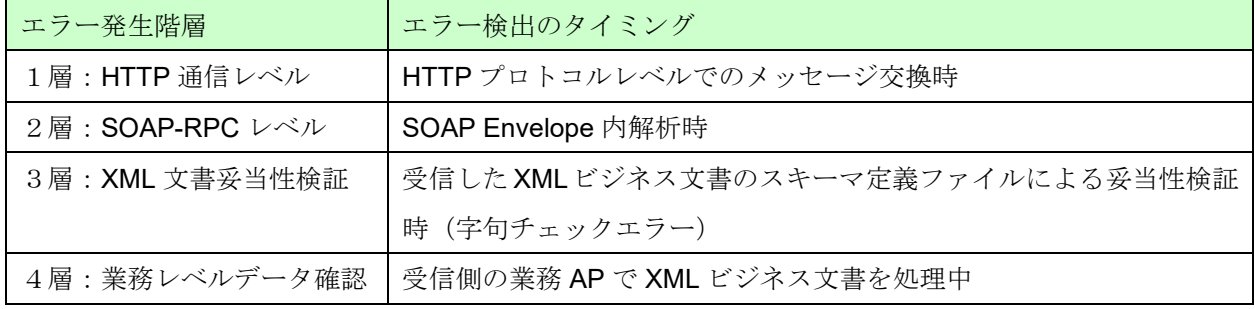

### 図表 22 階層別エラー状況

(1) HTTP 通信レベルのエラー

HTTP では、サーバからの応答として 3 桁の数字によるステータスコードが返される。この値が 300 台、400 台、 500 台の場合がエラーである。

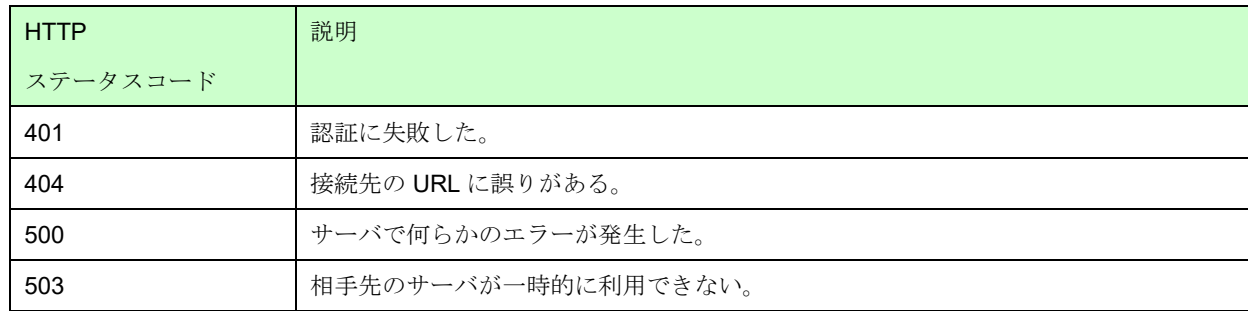

#### [図表](#page-31-1) 23 に、代表的な HTTP エラーを挙げる。

### 図表 23 代表的な HTTP ステータスコード

<span id="page-31-1"></span>他の HTTP ステータスコードに関しては、HTTP の仕様 (RFC2616)を参照されたい。

(2) SOAP レベルのエラー

JX 手順では、SOAP におけるエラー通知手段である SOAP Fault を使用する。つまり、リクエスト処理中に SOAP エラーが発生した場合、サーバは HTTP レスポンス 500 "Internal Server Error"を発行すると同時に、そのレスポンス は、Body 要素に SOAP 処理エラーを示す Fault 要素を持つ SOAP メッセージを含まなければならない。

Fault 要素は SOAP 本体中に一度しか記述することができない。また、Fault 要素も、Envelope 要素、Header 要素、 Body 要素と同じ名前空間に属するため、名前空間接頭辞 「soapenv」を用いて修飾する。

Fault 要素の記述ルールは次のとおりである。

- Fault 要素は、Body 要素中に2回以上現れてはいけない。
- Fault 要素は以下の子要素から構成される。

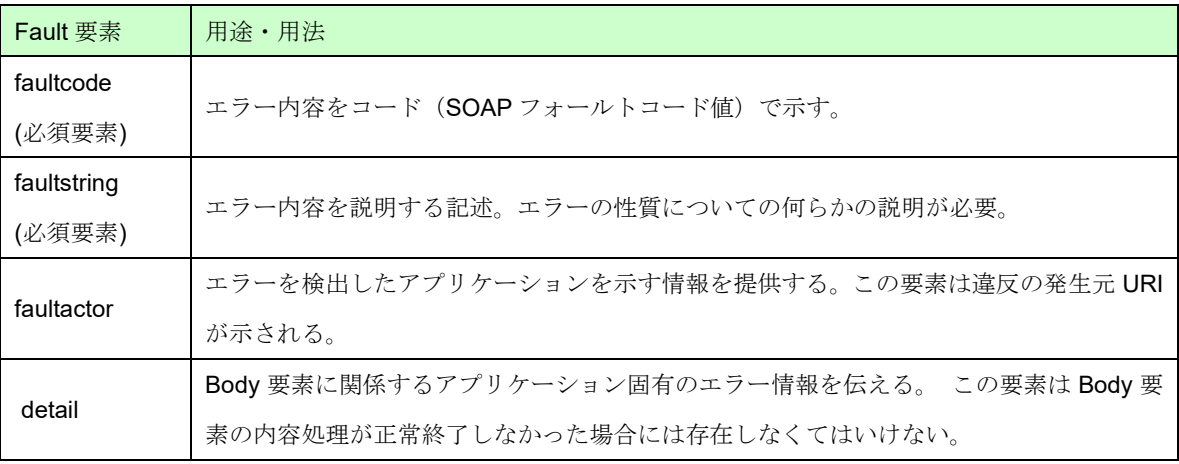

### 図表 24 Fault 要素の子要素

Fault 要素の XML 文書記述例を次に示す。

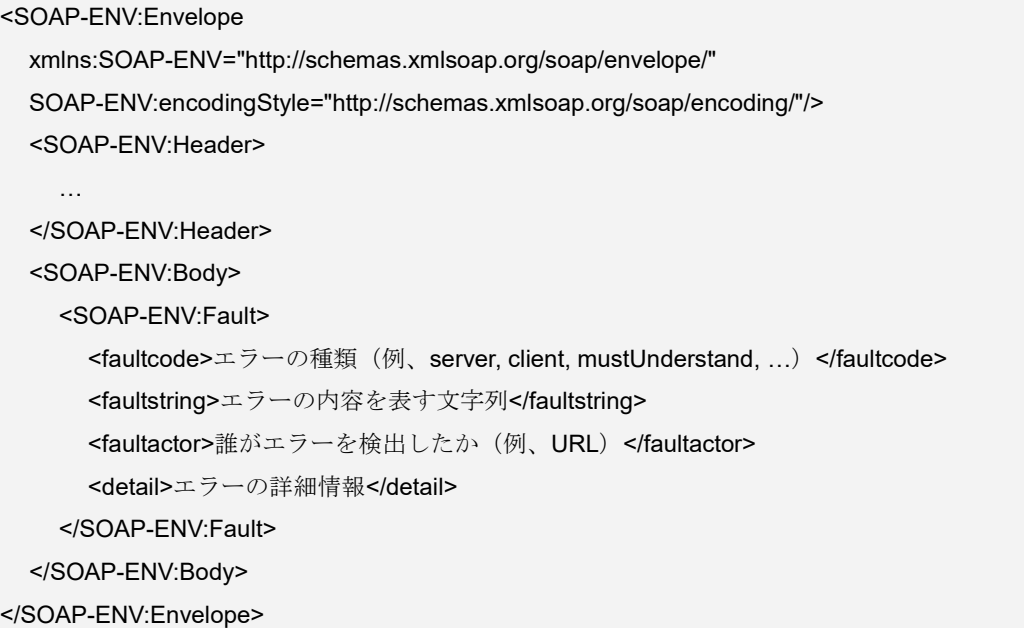

また、仕様で定義されている違反を記述するときには、下記の faultcode の値が faultcode 要素の中で使われなけれ ばならない。

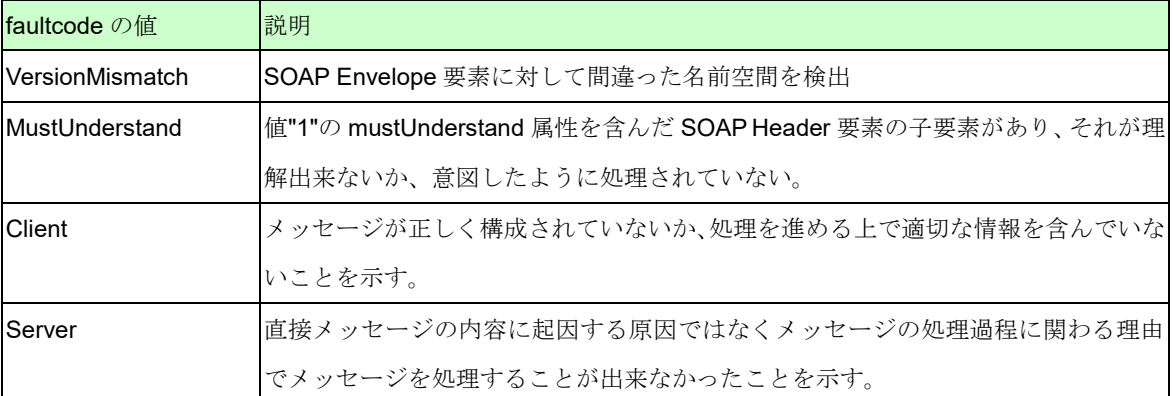

#### 図表 25 SOAP エラー通知(faultcode)

尚、SOAP エラー通知の詳細については、SOAP 1.1 の仕様を参照されたい。

(3) XML 文書妥当性検証のエラー/業務レベルデータ確認のエラー

JX 手順では、SOAP Fault 要素中の detail 要素の子要素として、exceptionInfo 要素を追加することにより業務ア プリケーションレベルで検出したエラーに関する情報を交換できる。

尚、業務アプリケーションレベルのエラー情報を交換するには、サーバ側で PutDocument 受信後、業務アプリケ ーションを実行し、その結果 (正常時: PutDocumentResponse、異常時: SOAP Fault) を返す必要がある。

<exceptionInfo xmlns="http://www.dsri-dcc.jp/ retailCollaboration/2001/11/b2b"> <exceptionPhase>LEXICAL\_CHECK</errorPhase> <errorInfo id="error0001"> <errorLevel>ERROR\_FATAL</errorLevel> <errorCode>ERROR\_DATA\_ALREADY\_EXIST</errorCode> <errorDescription>既にデータが存在します</errorDescription> <errorLocation> xpointer(/ProductRegistration/MessageInfo/Sender/PartyId) </errorLocation> </errorInfo> <errorInfo id="error0002"> ・・・

</exceptionInfo>

上記の XML データ構造について説明する。

- 業務アプリケーションレベルで検出されたエラーの詳細情報を格納するデータ構造のルート要素のタグ名称 は exceptionInfo である。
- exceptionInfo は 1 つの exceptionPhase 要素と 1 つ以上の errorInfo 要素で構成される。
- exceptionPhase 要素にはエラーの発生したタイミングを記述する。exceptionPhase に設定可能な文字列の例 を次に示す。

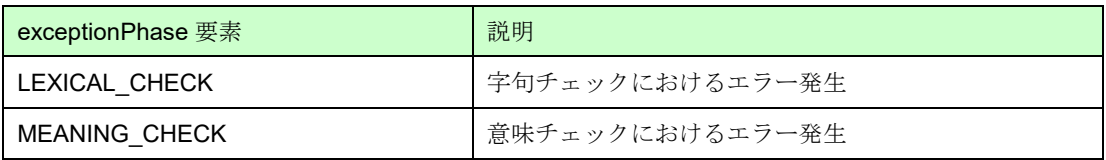

### 図表 26 exceptionPhase 要素に設定可能な文字列

- errorInfo 要素は errorLevel 要素、errorCode 要素、errorDescription 要素、errorLocation 要素、および id 属性 から構成される。
- id 属性は exceptionInfo コンテンツ内で一意の文字列を指定する。
- errorLevel 要素にはエラーの重大性を記述する。

errorLevel 要素に設定する文字列例は次のとおりである。

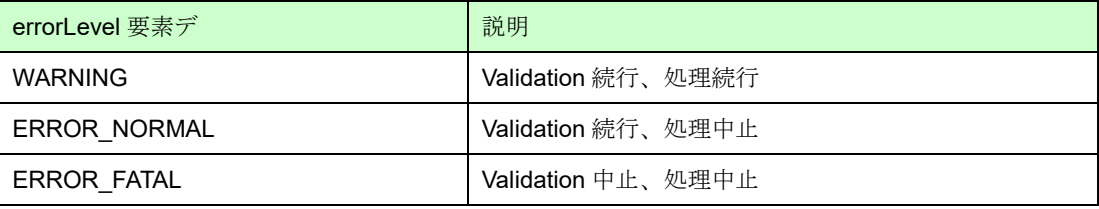

### 図表 27 errorLevel 要素に設定可能な文字列

errorCode 要素にはエラーの内容を表すコードを記述する。

errorCode 要素に設定する文字列例を次に示す。

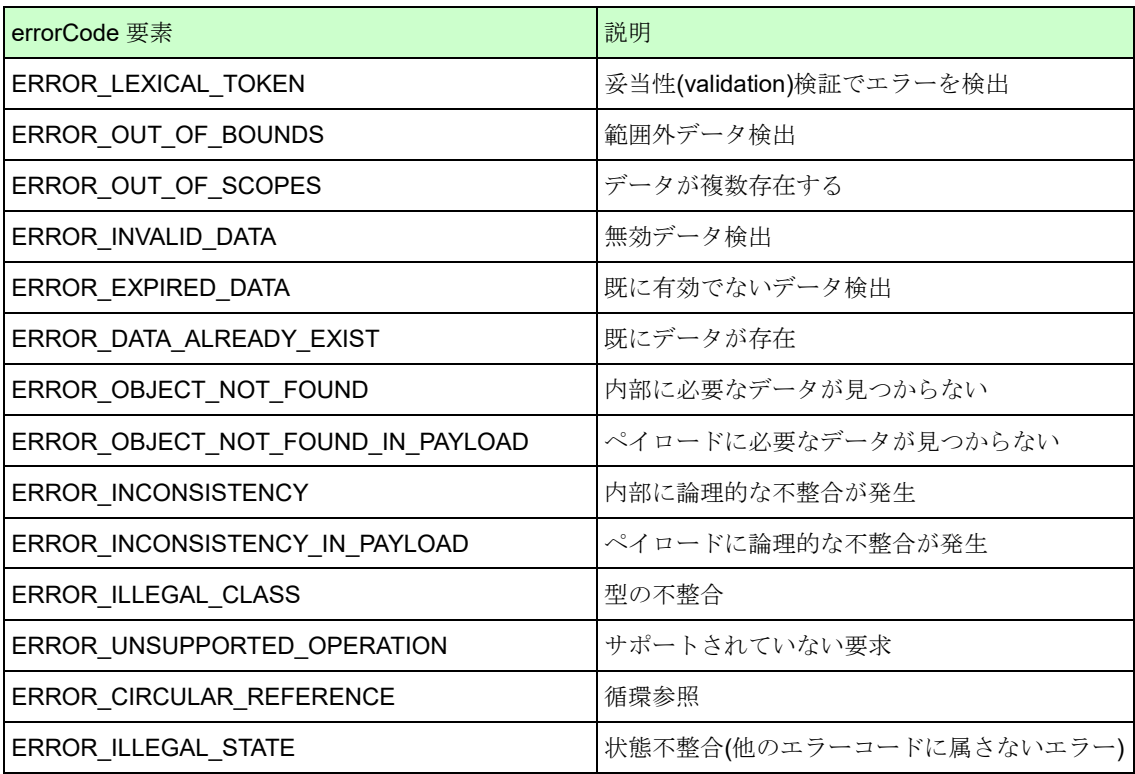

### 図表 28 errorCode 要素に設定可能な文字列

• errorDescription 要素にはエラーの内容を文字列で記述する。空要素は不可。できるだけ多くの情報を記述す

る。

• errorLocation 要素はエラーの発生箇所を XPointer (XPath) 形式で記述する。

exceptionInfo 要素は、SOAP の fault 要素中の detail 要素の子要素として利用することができる。

JX 手順における、WSDL の例を次に示す。

- wsdl:message 要素で errorInfo スキーマを指定する
- wsdl:portType 要素の子要素として、input 要素、output 要素に続いて、fault 要素を定義し、wsdl:message 要 素で定義されたメッセージを指定する
- wsdl:binding 要素の子要素として、input 要素、output 要素に続いて、fault 要素を定義する。

<definitions .... > …

> <wsdl:message name=" exceptionInfo "> <wsdl:part name="fault" type="s0:exceptionResponse"/> </wsdl:message>

<wsdl:portType name="JXMSTransferSOAP">

<wsdl:operation name="GetDocument">

<wsdl:input message="s0:GetDocumentSoapIn" />

<wsdl:output message=" s0:GetDocumentSoapOut" />

<wsdl:fault message=" s0:exceptionInfo"/>

```
</wsdl:operation>
```
…

</wsdl:portType>

<wsdl:binding .... >

<wsdl:operation .... >

<wsdl:input>..</wsdl:input>

<wsdl:output>..</wsdl:output>

<wsdl:fault>

```
 <soap:fault use="literal " />
```
<soap:header message=" s0:GetDocumentMessageHeader"

part="MessageHeader" use="literal " />

</wsdl:fault>

</wsdl:operation>

</wsdl:binding>

</definitions>

<span id="page-36-0"></span>2.1.4 セキュリティ仕様

#### 2.1.4.1 JX 手順におけるセキュリティ技術

JX 手順のセキュリティ技術には、HTTP ベーシック認証、SSL/TLS、電子署名があり、それぞれの技術について以 下に示す。

(1) HTTP ベーシック認証

HTTPベーシック認証 (ID とパスワード)を用いたクライアントのアクセス制御を行う。

(2) SSL/TLS

本ガイドラインでは、通信プロトコルレベルのセキュリティ確保に関して以下を推奨する。

- SSL/TLS による暗号化通信
- SSL/TLS サーバ認証による、サービスプロバイダの成りすまし防止

#### (3) 電子署名

JX 手順の電子署名技術としては、WS-Security の署名(Signature)部分を利用することが可能である。 WS-Security は大きく次のような構成となっている。

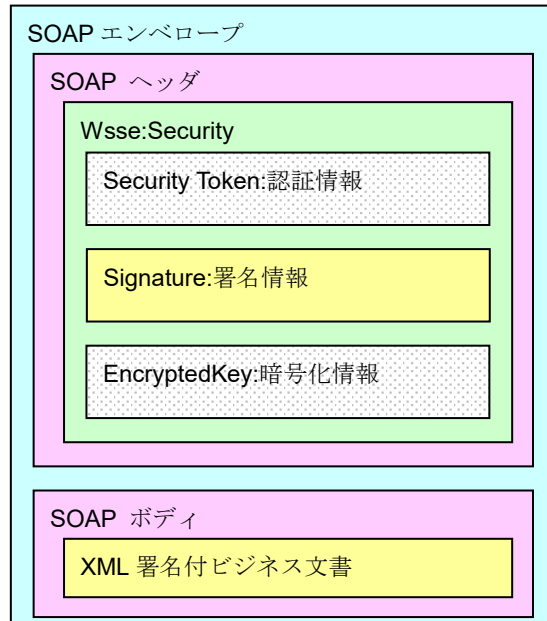

図表 29 WS-Security の構成

電子署名部分は<ds:Signature>要素を利用し、メッセージの完全性を実現する。これは、XML-Signature 標準に対応 している。

使用例として WS-Security 2004 仕様書に記載されている例を次に示す。

<?xml version="1.0" encoding="utf-8"?> <S11:Envelope xmlns:S11="..." xmlns:wsse="..." xmlns:wsu="..." xmlns:ds="..."> <S11:Header> <wsse:Security> <wsse:BinarySecurityToken ValueType="...#X509v3" EncodingType="...#Base64Binary" wsu:Id="X509Token"> MIIEZzCCA9CgAwIBAgIQEmtJZc0rqrKh5i... </wsse:BinarySecurityToken> <ds:Signature> <ds:SignedInfo> <ds:CanonicalizationMethod Algorithm="http://www.w3.org/2001/10/xml-exc-c14n#"/> <ds:SignatureMethod Algorithm= "http://www.w3.org/2000/09/xmldsig#rsa-sha1"/> <ds:Reference URI="#myBody"> <ds:Transforms> <ds:Transform Algorithm="http://www.w3.org/2001/10/xml-exc-c14n#"/> </ds:Transforms> <ds:DigestMethod Algorithm="http://www.w3.org/2000/09/xmldsig#sha1"/> <ds:DigestValue>EULddytSo1...</ds:DigestValue> </ds:Reference> </ds:SignedInfo> <ds:SignatureValue> BL8jdfToEb1l/vXcMZNNjPOV... </ds:SignatureValue> <ds:KeyInfo> <wsse:SecurityTokenReference> <wsse:Reference URI="#X509Token"/> </wsse:SecurityTokenReference> </ds:KeyInfo> </ds:Signature> </wsse:Security> </S11:Header> <S11:Body wsu:Id="myBody"> <tru:StockSymbol xmlns:tru="http://www.fabrikam123.com/payloads"> QQQ </tru:StockSymbol> </S11:Body> </S11:Envelope>

尚、WS-Security の詳細については、次の URL(OASIS の Web サイト)で公開されている仕様を参照されたい。 仕様公開 URL: https://www.oasis-open.org/standards#wssv1.0

#### 2.1.4.2 セキュリティ要件とセキュリティ技術の対応

セキュリティ要件を満たすためのセキュリティ技術の組み合わせを示す。

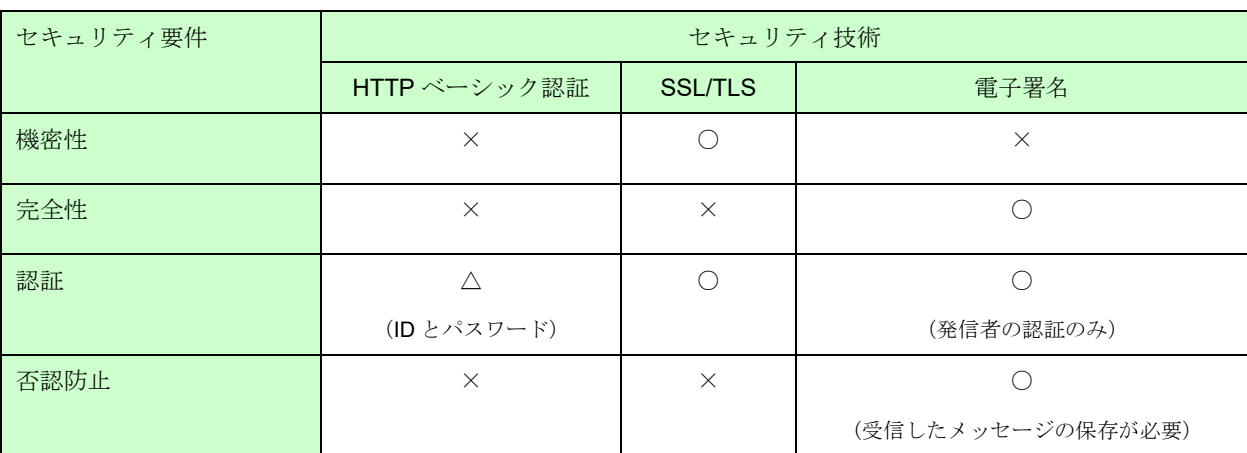

### 図表 30 セキュリティ要件を満たす技術

尚、ビジネス文書の暗号化は、業務アプリケーション(レベル)で実施する。

#### <span id="page-39-0"></span>2.1.5 メッセージサンプル

(1)ビジネス文書送信要求 (クライアント→サーバ)

POST /SOAP-RPC HTTP/1.1 Host: edi.seller.co.jp Content-Length: 2410 Content-Type: text/xml; charset=UTF-8 SOAPAction: "http://www.dsri.jp/edi-bp/2004/jedicos-xml/client-server/PutDocument"

<?xml version="1.0" encoding="utf-8"?> <soap:Envelope xmlns:soap="http://schemas.xmlsoap.org/soap/envelope/" xmlns:xsi="http://www.w3.org/2001/XMLSchema-instance" xmlns:xsd="http://www.w3.org/2001/XMLSchema"> <soap:Header> <MessageHeader xmlns="http://www.dsri.jp/edi-bp/2004/jedicos-xml/client-server"> <From>cliuri.co.jp</From> <To>svruri.co.jp</To> <MessageId>20040313123814@cliuri.co.jp</MessageId> <Timestamp>2004-03-13T12:38:14</Timestamp> </MessageHeader> </soap:Header> <soap:Body> <PutDocument xmlns="http://www.dsri.jp/edi-bp/2004/jedicos-xml/client-server"> <messageId>20040313123814@cliuri.co.jp</messageId>

<data>PD94bWwgdmVyc2lvbj0iMS4wIiBlbmNvZGluZz0iU2hpZnRfSklTIj8+DQo8IS0tIFRlc3QgUGF5..bG9hZCAtL T4NCjxUZXN0Um9vdD4NCgk8VGVzdEVsZW1lbnQ+DQoJCTxUZXN0MSB0ZXN0PSIxIi8+..DQoJCTxUZXN0MiB0Z XN0PSIyIi8+DQoJCTxUZXN0MyB0ZXN0PSIzIj4NCgkJCTxUZXN0Q2hpbGQg..Y2hpbGQ9ImNoaWxkMy-IvPg0KCQk8L1Rlc3QzPg0KCQk8VGVzdDQgdGVzdD0iNCIvPg0KCTwvVGVz..dEVsZW1lbnQ+DQo8L1Rlc3RSb290 Pg==</data>

<senderId>4912345000019</senderId> <receiverId>4969951110016</receiverId> <formatType>SecondGenEDI</formatType> <documentType>Order</documentType> </PutDocument> </soap:Body> </soap:Envelope>

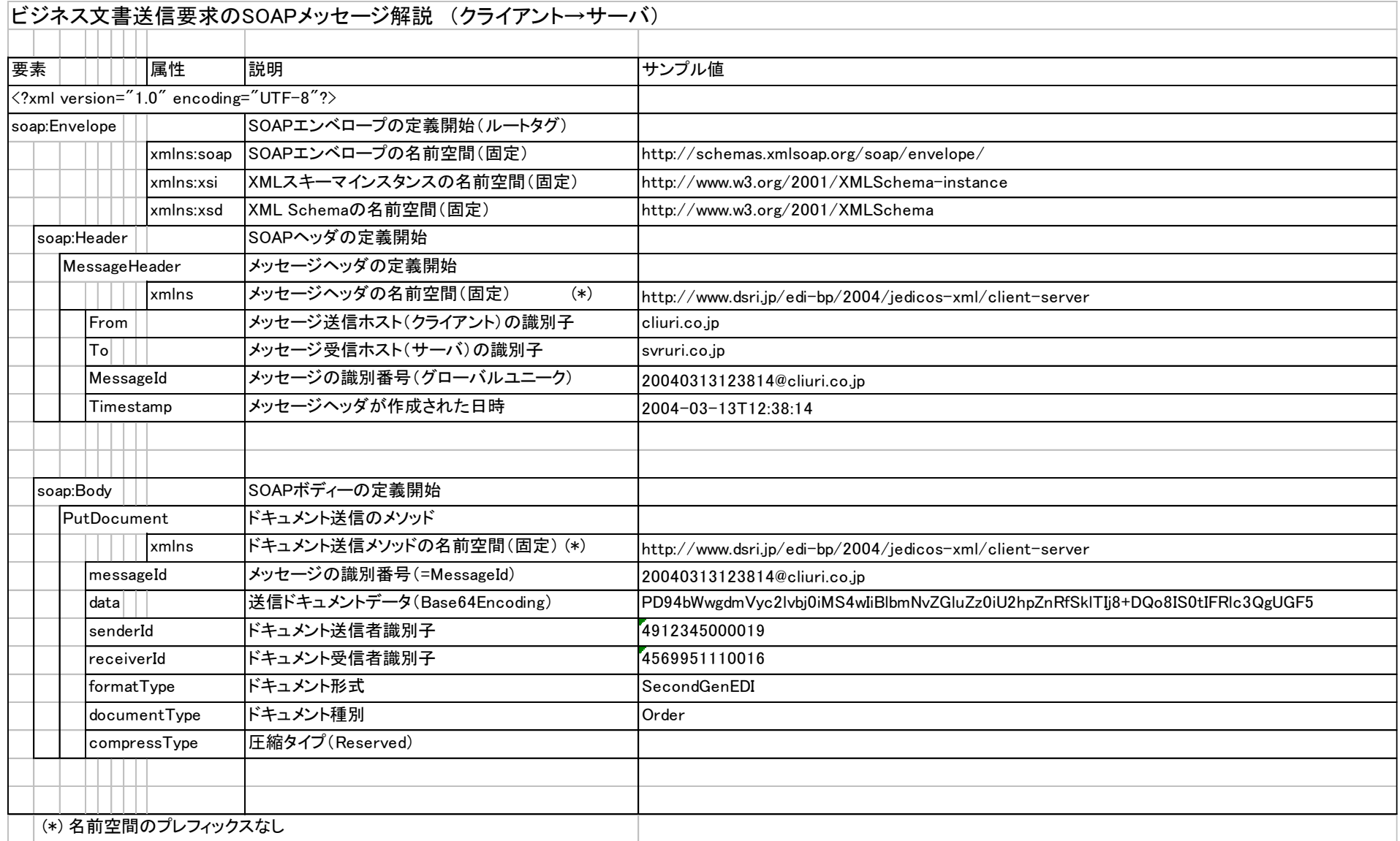

```
(2) ビジネス文書送信応答(サーバ→クライアント)
```
HTTP/1.1 200 OK Content-Length: 771 Content-Type: text/xml; charset=UTF-8 SOAPAction: http://www.dsri.jp/edi-bp/2004/jedicos-xml/client-server/PutDocument

```
<?xml version="1.0" encoding="utf-8"?>
<soap:Envelope xmlns:soap="http://schemas.xmlsoap.org/soap/envelope/"
xmlns:xsi="http://www.w3.org/2001/XMLSchema-instance"
xmlns:xsd="http://www.w3.org/2001/XMLSchema">
  <soap:Header>
    <MessageHeader xmlns="http://www.dsri.jp/edi-bp/2004/jedicos-xml/client-server">
      <From>svruri.co.jp</From>
      <To>cliuri.co.jp</To>
      <MessageId>20040313123817@svruri.co.jp</MessageId>
      <Timestamp>2004-03-13T12:38:17</Timestamp>
    </MessageHeader>
  </soap:Header>
  <soap:Body>
    <PutDocumentResponse xmlns="http://www.dsri.jp/edi-bp/2004/jedicos-xml/client-server">
      <PutDocumentResult>true</PutDocumentResult>
    </PutDocumentResponse>
  </soap:Body>
</soap:Envelope>
```
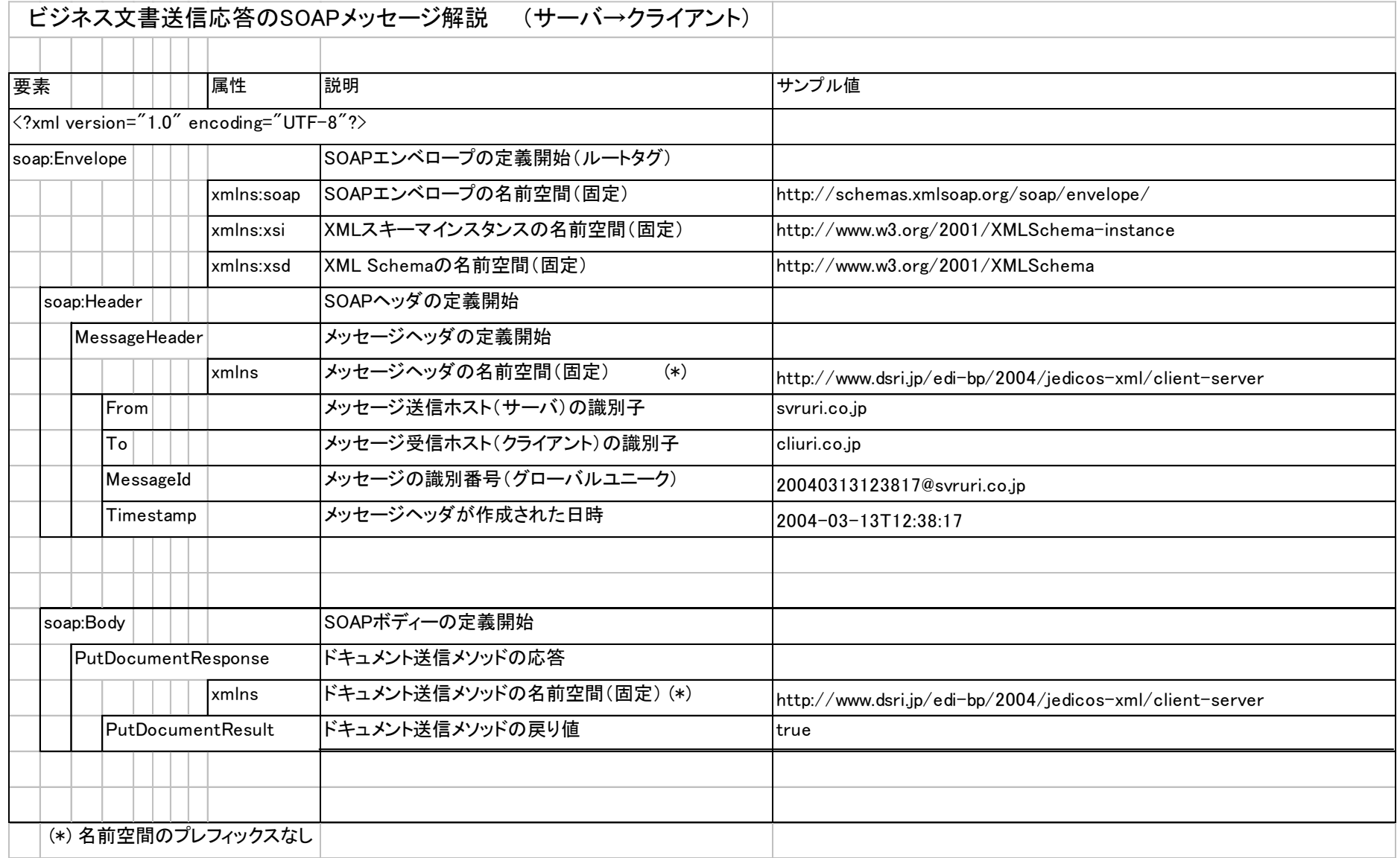

(3) ビジネス文書受信要求(クライアント→サーバ)

POST /SOAP-RPC HTTP/1.1 Host: edi.seller.co.jp Content-Length: 749 Content-Type: text/xml; charset=UTF-8 SOAPAction: "http://www.dsri.jp/edi-bp/2004/jedicos-xml/client-server/GetDocument" <?xml version="1.0" encoding="utf-8"?> <soap:Envelope xmlns:soap="http://schemas.xmlsoap.org/soap/envelope/" xmlns:xsi="http://www.w3.org/2001/XMLSchema-instance" xmlns:xsd="http://www.w3.org/2001/XMLSchema"> <soap:Header> <MessageHeader xmlns="http://www.dsri.jp/edi-bp/2004/jedicos-xml/client-server"> <From>cliuri.co.jp</From> <To>svruri.co.jp</To> <MessageId>20040313123819@cliuri.co.jp</MessageId> <Timestamp>2004-03-13T12:38:19</Timestamp> </MessageHeader> </soap:Header> <soap:Body> <GetDocument xmlns="http://www.dsri.jp/edi-bp/2004/jedicos-xml/client-server"> <receiverId>4912345000019</receiverId> </GetDocument> </soap:Body> </soap:Envelope>

### ビジネス文書受信要求のSOAPメッセージ解説 (クライアント→サーバ)

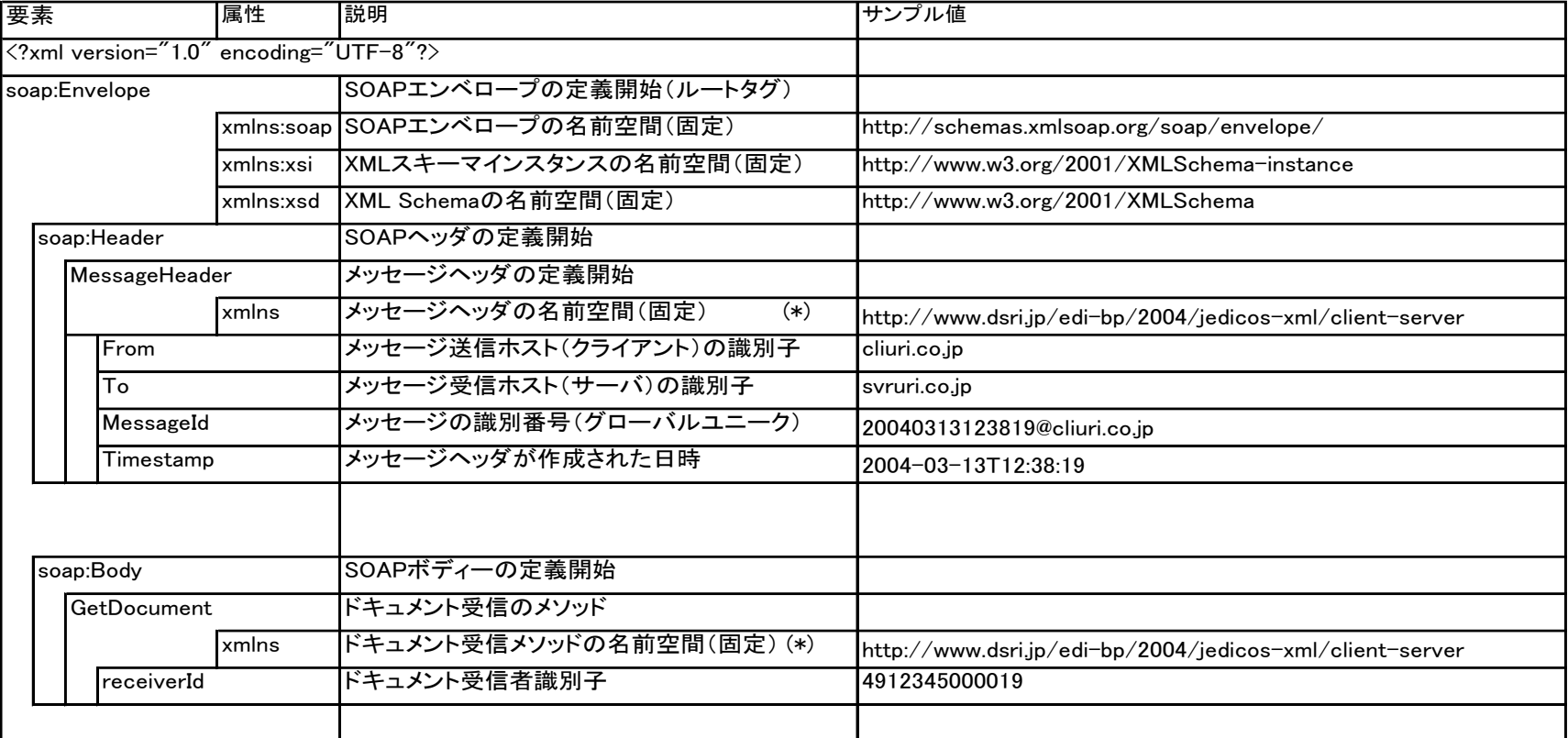

(\*) 名前空間のプレフィックスなし

(4) ビジネス文書の形式と種別の指定のあるビジネス文書受信要求(クライアント→サーバ)

```
POST /SOAP-RPC HTTP/1.1
Host: edi.seller.co.jp
Content-Length: 749
Content-Type: text/xml; charset=UTF-8
SOAPAction: "http://www.dsri.jp/edi-bp/2004/jedicos-xml/client-server/GetDocument"
<?xml version='1.0' encoding='UTF-8'?>
<soapenv:Envelope xmlns:soapenv="http://schemas.xmlsoap.org/soap/envelope/">
    <soapenv:Header>
       <MessageHeader xmlns="http://www.dsri.jp/edi-bp/2004/jedicos-xml/client-server">
          <From>wsretail.info</From>
          <To>retail@svruri.co.jp</To>
          <MessageId>20080130184952390.0001@wsretail.info</MessageId>
         \langleTimestamp\rangle2008-01-30T09:49:52\langle/Timestamp\rangle <OptionalFormatType> SecondGenEDI </OptionalFormatType>
          <OptionalDocumentType> Order</OptionalDocumentType>
       </MessageHeader>
    </soapenv:Header>
    <soapenv:Body>
       <GetDocument xmlns="http://www.dsri.jp/edi-bp/2004/jedicos-xml/client-server">
          <receiverId>4912345000300</receiverId>
       </GetDocument>
    </soapenv:Body>
</soapenv:Envelope>
```
### ビジネス文書の形式と種別の指定のあるビジネス文書受信要求のSOAPメッセージ解説 (クライアント→サーバ)

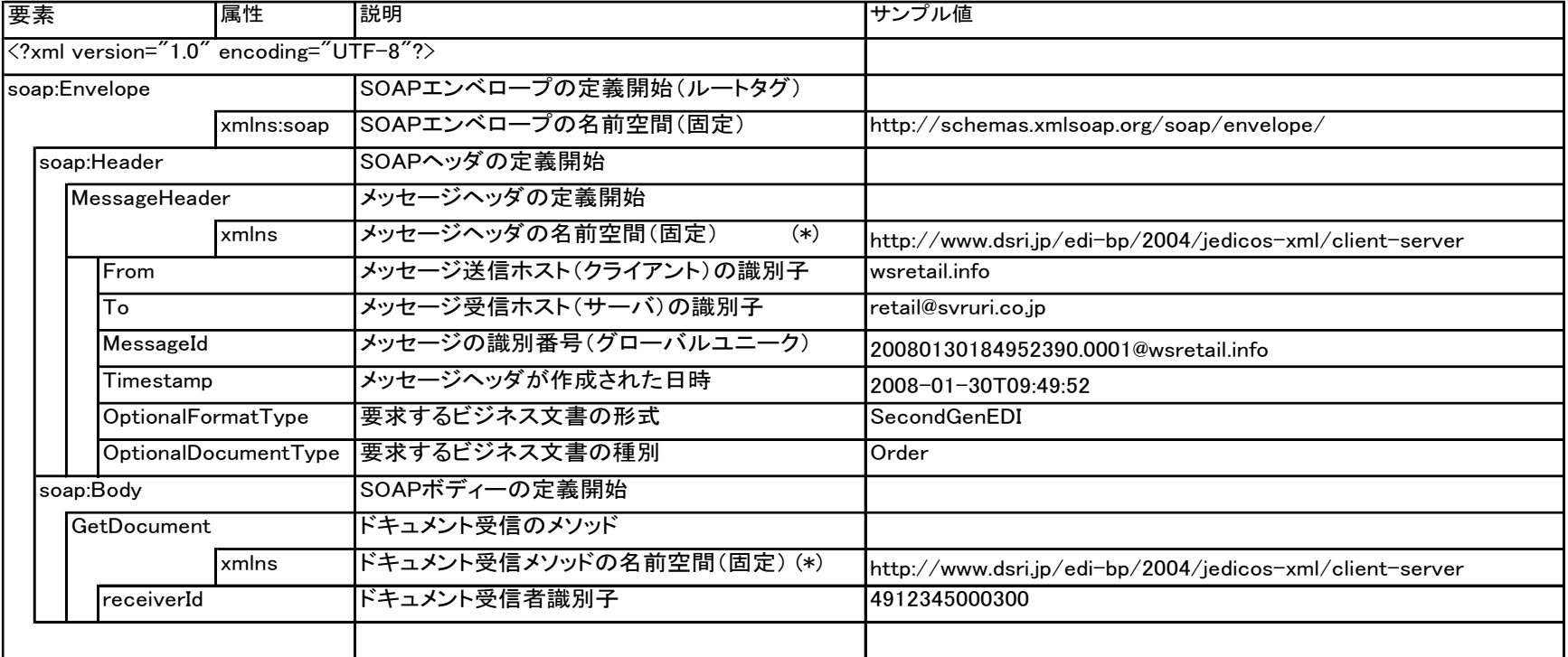

(\*) 名前空間のプレフィックスなし

(5) ビジネス文書受信応答(サーバ→クライアント)

HTTP/1.1 200 OK Content-Length: 2478 Content-Type: text/xml; charset=UTF-8 SOAPAction: "http://www.dsri.jp/edi-bp/2004/jedicos-xml/client-server/GetDocument"

<?xml version="1.0" encoding="utf-8"?>

<soap:Envelope xmlns:soap="http://schemas.xmlsoap.org/soap/envelope/"

xmlns:xsi="http://www.w3.org/2001/XMLSchema-instance" xmlns:xsd="http://www.w3.org/2001/XMLSchema"> <soap:Header>

<MessageHeader xmlns="http://www.dsri.jp/edi-bp/2004/jedicos-xml/client-server">

<From>svruri.co.jp</From>

<To>cliuri.co.jp</To>

<MessageId>20040313123819@svruri.co.jp</MessageId>

<Timestamp>2004-03-13T12:38:19</Timestamp>

</MessageHeader>

</soap:Header>

<soap:Body>

<GetDocumentResponse xmlns="http://www.dsri.jp/edi-bp/2004/jedicos-xml/client-server"> <GetDocumentResult>true</GetDocumentResult> <messageId>20040313123819@svruri.co.jp</messageId>

<data>PD94bWwgdmVyc2lvbj0iMS4wIiBlbmNvZGluZz0iU2hpZnRfSklTIj8+DQo8IS0tIFRlc3QgUGF5..bG9hZCAtL T4NCjxUZXN0Um9vdD4NCgk8VGVzdEVsZW1lbnQ+DQoJCTxUZXN0MSB0ZXN0PSIxIi8+..DQoJCTxUZXN0MiB0Z XN0PSIyIi8+DQoJCTxUZXN0MyB0ZXN0PSIzIj4NCgkJCTxUZXN0Q2hpbGQg..Y2hpbGQ9ImNoaWxkMy-IvPg0KCQk8L1Rlc3QzPg0KCQk8VGVzdDQgdGVzdD0iNCI+DQoJPC9UZXN0..RWxlbWVudD4NCjwvVGVzdFJvb3  $Q + <$ /data>

<senderId>4969951110016</senderId> <receiverId>4912345000019</receiverId> <formatType>SecondGenEDI</formatType> <documentType>Order</documentType> </GetDocumentResponse> </soap:Body>

</soap:Envelope>

### ビジネス文書受信応答のSOAPメッセージ解説 (サーバ→クライアント)

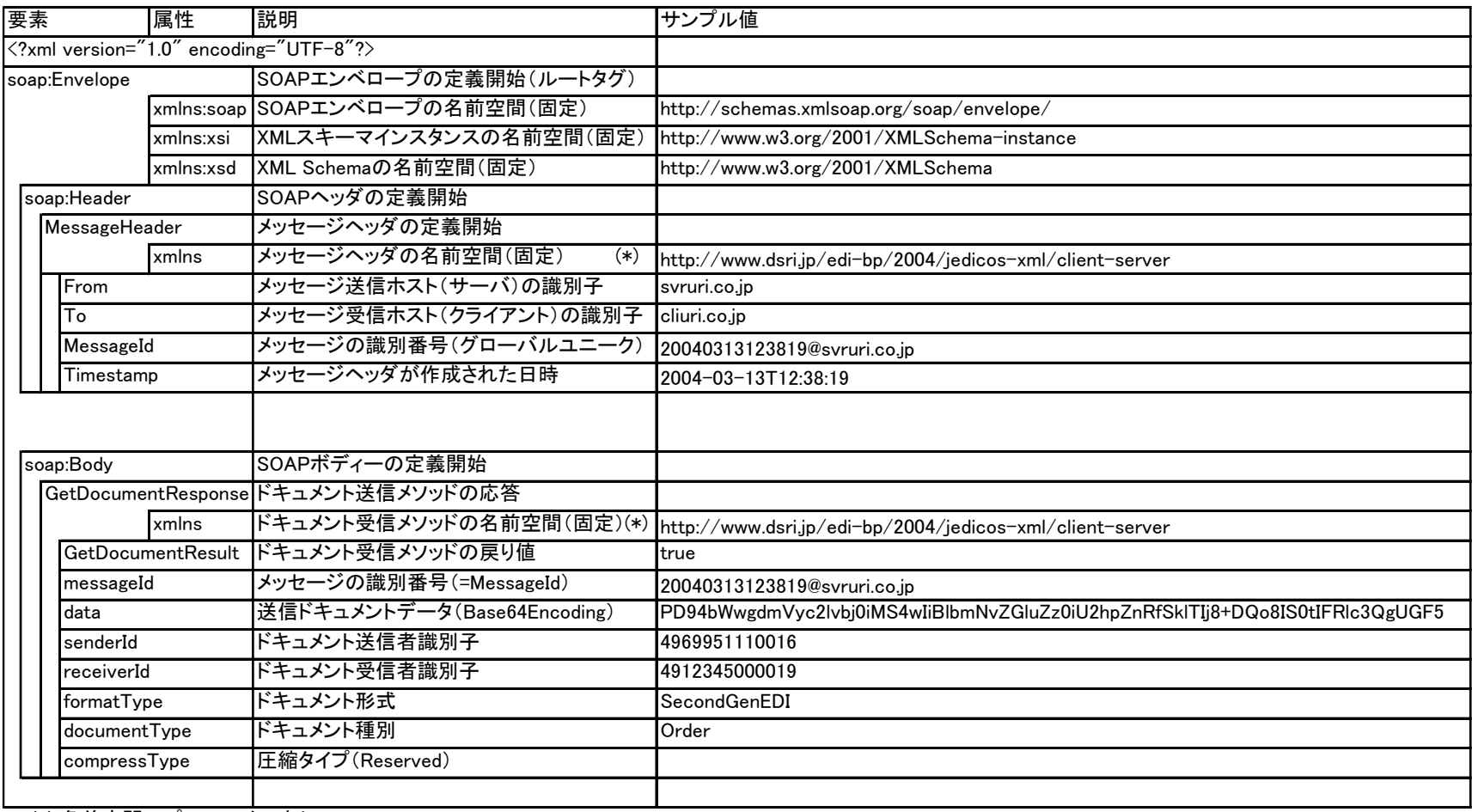

(\*) 名前空間のプレフィックスなし

(6)ビジネス文書受信確定要求(クライアント→サーバ)

POST /SOAP-RPC HTTP/1.1 Host: edi.seller.co.jp Content-Length: 865 Content-Type: text/xml; charset=UTF-8 SOAPAction: "http://www.dsri.jp/edi-bp/2004/jedicos-xml/client-server/ConfirmDocument" <?xml version="1.0" encoding="utf-8"?> <soap:Envelope xmlns:soap="http://schemas.xmlsoap.org/soap/envelope/" xmlns:xsi="http://www.w3.org/2001/XMLSchema-instance" xmlns:xsd="http://www.w3.org/2001/XMLSchema"> <soap:Header> <MessageHeader xmlns="http://www.dsri.jp/edi-bp/2004/jedicos-xml/client-server"> <From>cliuri.co.jp</From> <To>svruri.co.jp</To> <MessageId>20040313123826@cliuri.co.jp</MessageId> <Timestamp>2004-03-13T12:38:26</Timestamp> </MessageHeader> </soap:Header> <soap:Body> <ConfirmDocument xmlns="http://www.dsri.jp/edi-bp/2004/jedicos-xml/client-server"> <messageId>20040313123819@svruri.co.jp</messageId> <senderId>4969951110016</senderId> <receiverId>4912345000019</receiverId> </ConfirmDocument> </soap:Body> </soap:Envelope>

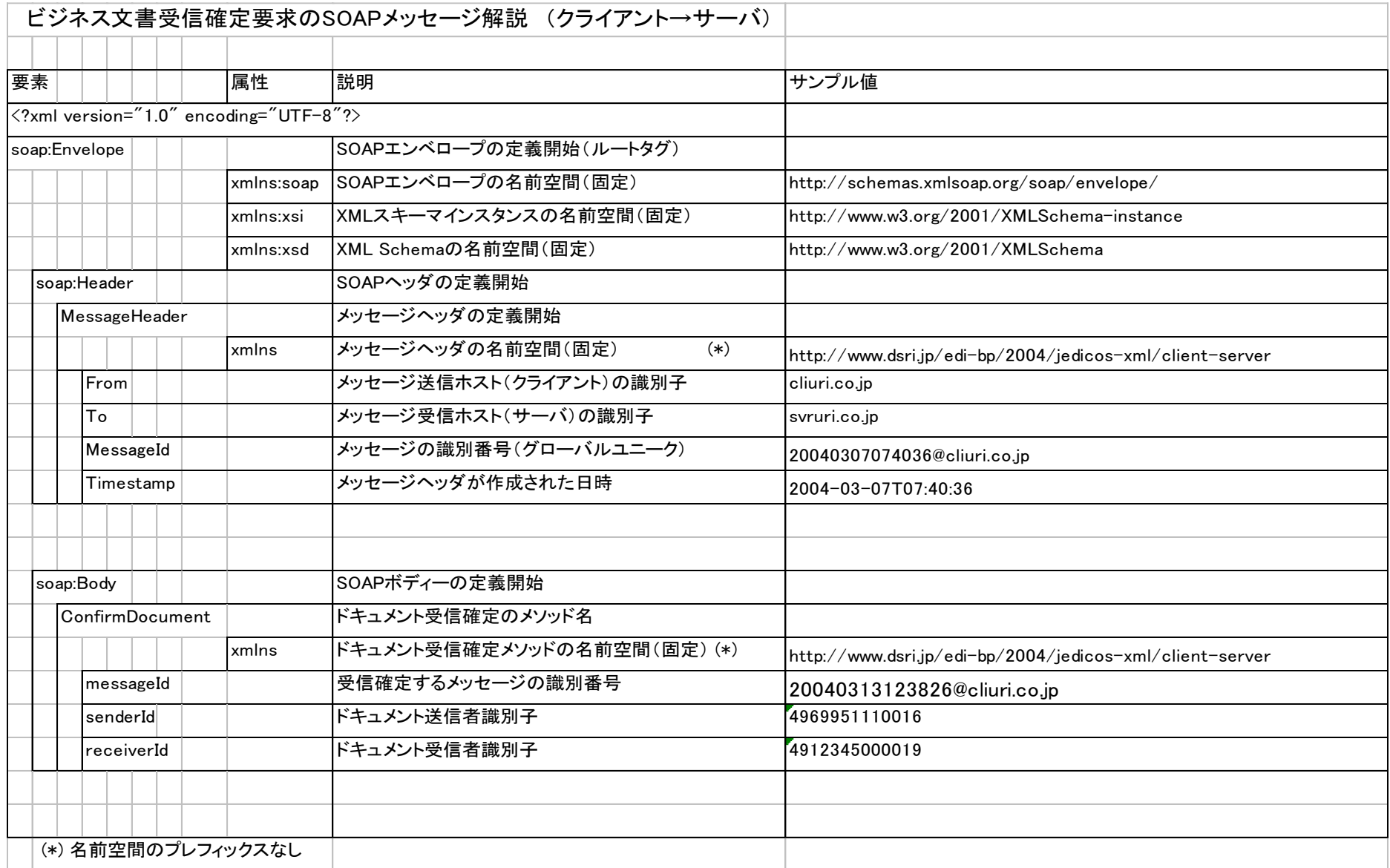

(7) ビジネス文書受信確定応答(サーバ→クライアント)

HTTP/1.1 200 OK Content-Length: 787 Content-Type: text/xml; charset=UTF-8 SOAPAction: "http://www.dsri.jp/edi-bp/2004/jedicos-xml/client-server/ConfirmDocument"

<?xml version="1.0" encoding="utf-8"?> <soap:Envelope xmlns:soap="http://schemas.xmlsoap.org/soap/envelope/" xmlns:xsi="http://www.w3.org/2001/XMLSchema-instance" xmlns:xsd="http://www.w3.org/2001/XMLSchema"> <soap:Header> <MessageHeader xmlns="http://www.dsri.jp/edi-bp/2004/jedicos-xml/client-server"> <From>svruri.co.jp</From> <To>cliuri.co.jp</To> <MessageId>20040313123826@svruri.co.jp</MessageId> <Timestamp>2004-03-13T12:38:26</Timestamp> </MessageHeader> </soap:Header> <soap:Body> <ConfirmDocumentResponse xmlns="http://www.dsri.jp/edi-bp/2004/jedicos-xml/client-server"> <ConfirmDocumentResult>true</ConfirmDocumentResult> </ConfirmDocumentResponse> </soap:Body> </soap:Envelope>

![](_page_52_Picture_120.jpeg)

<span id="page-53-0"></span>2.2 推奨通信プロトコルパラメータセット

電子商取引を実施するに当たり、通信プロトコル(通信手順)は接続の第一歩である。尚、電子商取引を 実施するに当たっては、別途商取引上の取り決めをする必要がある。

今回、本ガイドラインは通信手順に関する設定パラメータを出来るだけ固定値化することによって、相 対で通信パラメータを試行錯誤しながらセットする手間を極力少なくすることを目的に作成した。

次章の「2.2.1 EDI 通信パラメータ参考情報(JX 手順用)」に、通信するために必要な設定をまとめた。

#### 2.2.1 EDI 通信パラメータ参考情報(JX 手順用)

JiEDIA 推奨パラメータ値を記載した参考情報である。各参考情報のパラメータ設定値欄に記載されて いる値は、調整欄が◎の場合はサンプルであり、調整欄が空欄の場合は、推奨値となっている。また、備 考欄に設定値の形式等の情報が記載されている。

![](_page_54_Picture_49.jpeg)

#### 2 トランスポート層情報 (Transport)

![](_page_54_Picture_50.jpeg)

#### 3 EDI関連通信仕様情報 (DeliveryChannel)

![](_page_54_Picture_51.jpeg)

#### 4 ビジネスメッセージ特性 (BusinessTransactionCharacteristics)

![](_page_54_Picture_52.jpeg)

#### 5 電子証明書情報

![](_page_54_Picture_53.jpeg)

#### 6 通信可能なデータサイズ

![](_page_54_Picture_54.jpeg)

◎ 相対で要調整

### ◆【参考資料】JX 手順のエラー情報リスト

本リストはJX手順で発生・検出するエラー情報を整理した一覧です。<br>JX手順は、エラーに関する規定が詳細に定められていないため、通信における問題発生時に、接続先同士がお互いに<br>エラーを解決することが困難な状況になる場合があります。<br><br>との現象確認に活用してください。<br>との現象確認に活用してください。

![](_page_55_Picture_17.jpeg)

## <span id="page-56-0"></span>改訂の要約

• V1.0.0 (2020年1月発行)作成

# インターネットを利用した 通信プロトコル利用ガイドライン JX 手順版

2020 年 1 月 発行

# インターネット EDI 普及推進協議会

Japan internet EDI Association (JiEDIA)

本資料に関する問い合わせは、下記までお願いします。

JiEDIA 事務局:一般社団法人 情報サービス産業協会 https://www.jisa.or.jp/tabid/2821/Default.aspx

> 〒101-0047 東京都千代田区内神田 2-3-4 S-GATE 大手町北 6F TEL:03-5289-7651(代表) FAX:03-5289-7653